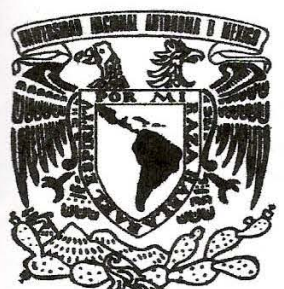

## , UNIVERSIDAD NACIONALAUTONOMA DE MÉXICO

FACULTAD DE ESTUDIOS SUPERIORES ARAGÓN

## ANALISIS DELSISTEMA BANCARIO "DOMICILIACIONES"

#### TRABAJO ESCRITO EN LA MODALIDAD DE DESARROLLO DE UN CASO PRACTICO QUE PARA OBTENER EL TITULO DE: INGENIERO EN COMPUTACION PR E S  ${\bf E}$ N T  $\mathbf{A}$  $\ddot{\cdot}$ *ALEJANDRA MANRIQUEZ ARTEAGA*

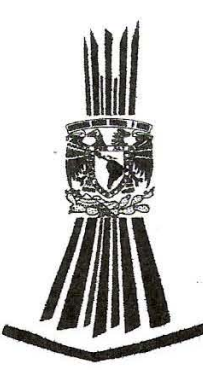

ASESORA: M. EN C. MARCELO PEREZ MEDEL

MÉXICO 2006

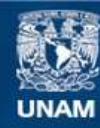

Universidad Nacional Autónoma de México

**UNAM – Dirección General de Bibliotecas Tesis Digitales Restricciones de uso**

#### **DERECHOS RESERVADOS © PROHIBIDA SU REPRODUCCIÓN TOTAL O PARCIAL**

Todo el material contenido en esta tesis esta protegido por la Ley Federal del Derecho de Autor (LFDA) de los Estados Unidos Mexicanos (México).

**Biblioteca Central** 

Dirección General de Bibliotecas de la UNAM

El uso de imágenes, fragmentos de videos, y demás material que sea objeto de protección de los derechos de autor, será exclusivamente para fines educativos e informativos y deberá citar la fuente donde la obtuvo mencionando el autor o autores. Cualquier uso distinto como el lucro, reproducción, edición o modificación, será perseguido y sancionado por el respectivo titular de los Derechos de Autor.

## Agradecimientos

## A mi Familia

Les doy gracias por su valiosa ayuda para la realización de esta Tesis

# A mis Maestros y Asesores

Gracias por sus enseñanzas y en especial agradecimiento por la colaboración para la realización de este trabajo, a mis profesores Marcelo, Luis, Juan, Silvia y Enrique.

## INDICE

## CAPITULO I

## Introducción al HOST

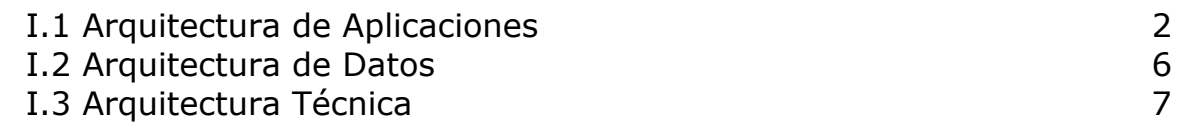

## CAPITULO II

## Análisis del Sistema Domiciliaciones (Recibos Domiciliados)

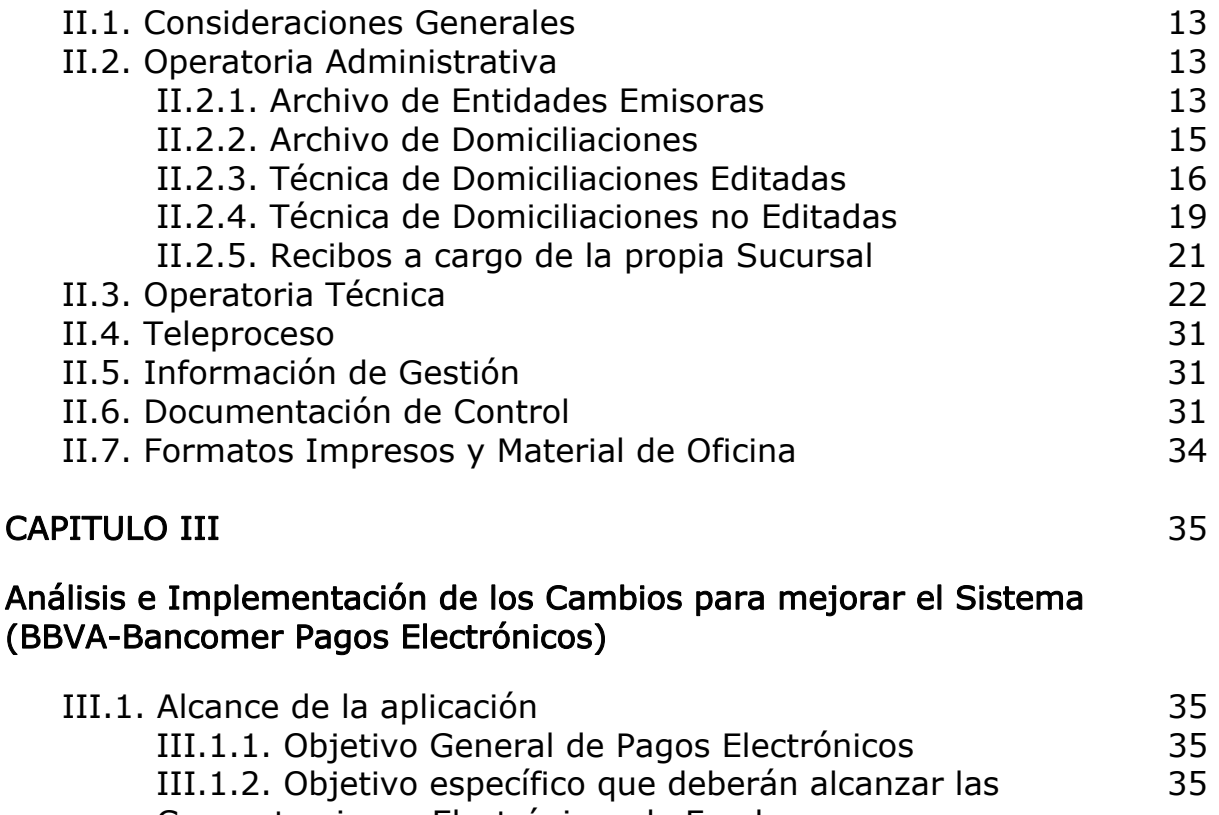

Concentraciones Electrónicas de Fondos III.1.3. Objetivo específico que deberán alcanzar las Dispersiones Electrónicas de Fondos 36 III.1.4. Objetivo específico que deberá alcanzar el servicio de cargos recurrentes por concepto de pago de servicios (Teléfono, señal de televisión, etc.) 36

III.2. Descripción general de los cambios que deberá contener la aplicación 38

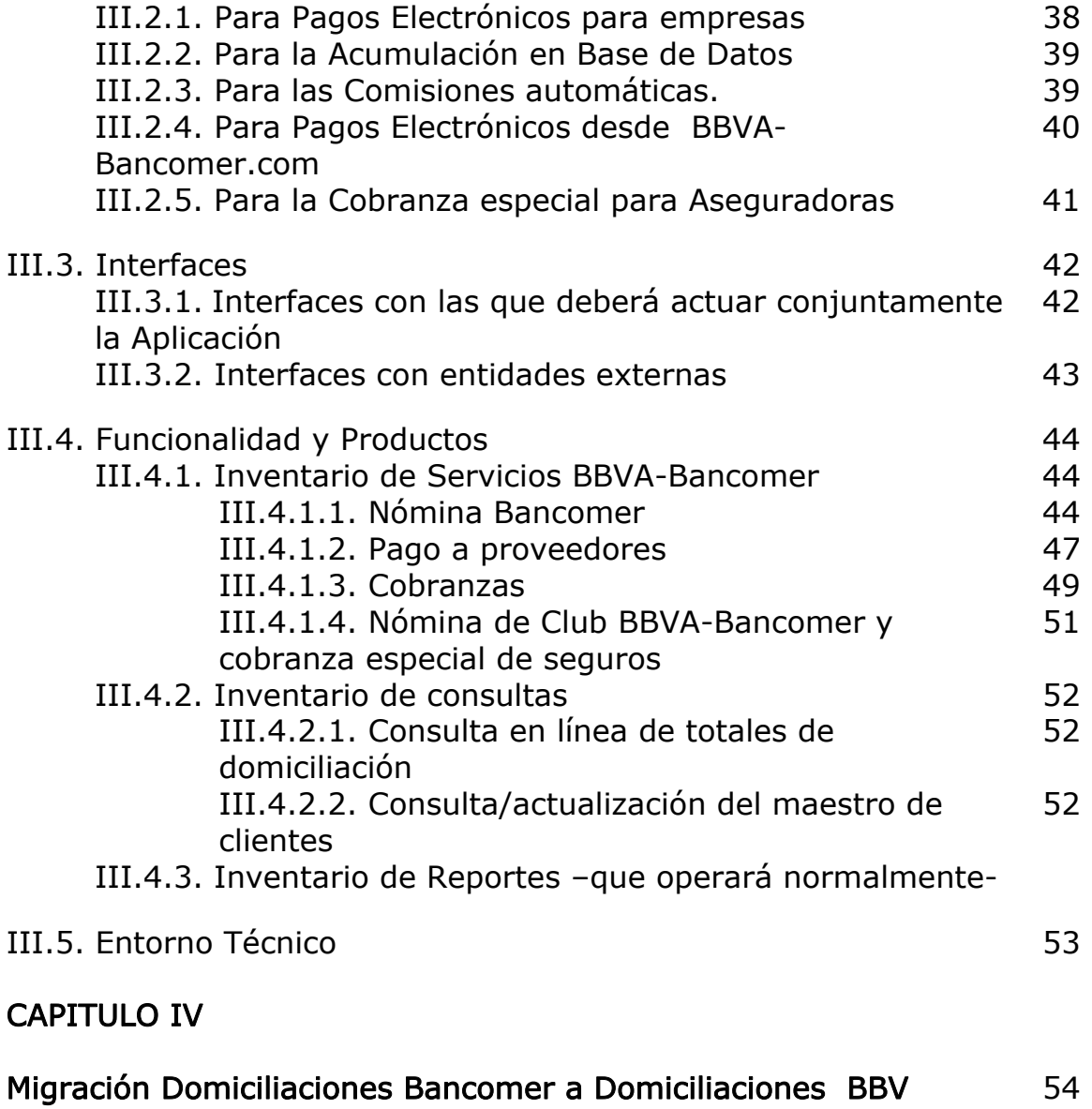

## CAPITULO I

## Introducción al HOST

El ambiente del HOST $<sup>1</sup>$  alberga infinidad de sistemas que le dan solución</sup> a múltiples necesidades empresariales e individuales, una de esas necesidades es la del cobro o liquidación de facturas y recibos a través del sistema bancario, ya que de esta menera es más conveniente el manejo de dinero.

El sistema bancario está estructurado por programas que manipulan la información de archivos o bases de datos, que pueden contener información tanto de clientes como el de la transacción que se realiza. Un ejemplo claro es el pago de nómina, que se puede realizar desde el departamento de finanzas de una empresa (donde quiere que estuviese ubicada) esta operación se realiza desde una computadora personal donde se especifican los datos requeridos por el banco (no. de cta. del empleado, cantidad a depositar, etc.), y este utiliza un sistema para la transmisión y otro para procesar los datos, en este caso el que nos interesa es el "sistema domiciliado", y de acuerdo con los parámetros establecidos por el banco y por cliente los datos son procesados en tiempo y espacio. Al final del proceso se realizan operaciones de organización de datos, reportes y confirmación a los emisores.

Pues bien el HOST se constituye como un núcleo central responsable directo de la gestión del entorno en un ambiente bancario, y se caracteriza por tener parametrización.

La parametrización es la definición de los elementos más relevantes de la plataforma por medio de la utilización de parámetros, y está constituida por:

- El Taller de Productos: La inclusión de nuevos productos es realizada directamente por el usuario por medio de la parametrización como:
	- $\rightarrow$  Condiciones económicas<sup>2</sup>.
	- $\rightarrow$  Condiciones administrativas<sup>3</sup>.
	- $\rightarrow$  Servicios asociados<sup>4</sup>.

- $\rightarrow$  Documentación requerida: nómina, escritura de propiedad, etc.
- $\rightarrow$  Condiciones de Marketing<sup>5</sup>.

<sup>&</sup>lt;sup>1</sup> Macrocomputadoras utilizadas para albergar gran cantidad de datos y sistemas.<br><sup>2</sup> Como la estructura de amortización, plazos, tipos de interés, etc.

 $3$  Como la gestión de descubiertos, informes, frecuencia de envío de informes, etc.

 $4$  Como la tarjeta, cheques, transferencias, etc.

- El Taller de reglas contables y de gestión.
- La Segmentación.
- La Definición de informes parametrizados como:
	- $\rightarrow$  Generador de Informes Contables.
	- $\rightarrow$  Distribución de informes.
- La Definición de formatos de pantalla y papel a través de los servicios de Arquitectura y/o plataforma local.

Es una única plataforma para soluciones diferentes, a continuación se muestra un esquema que ejemplifica la parametrización.

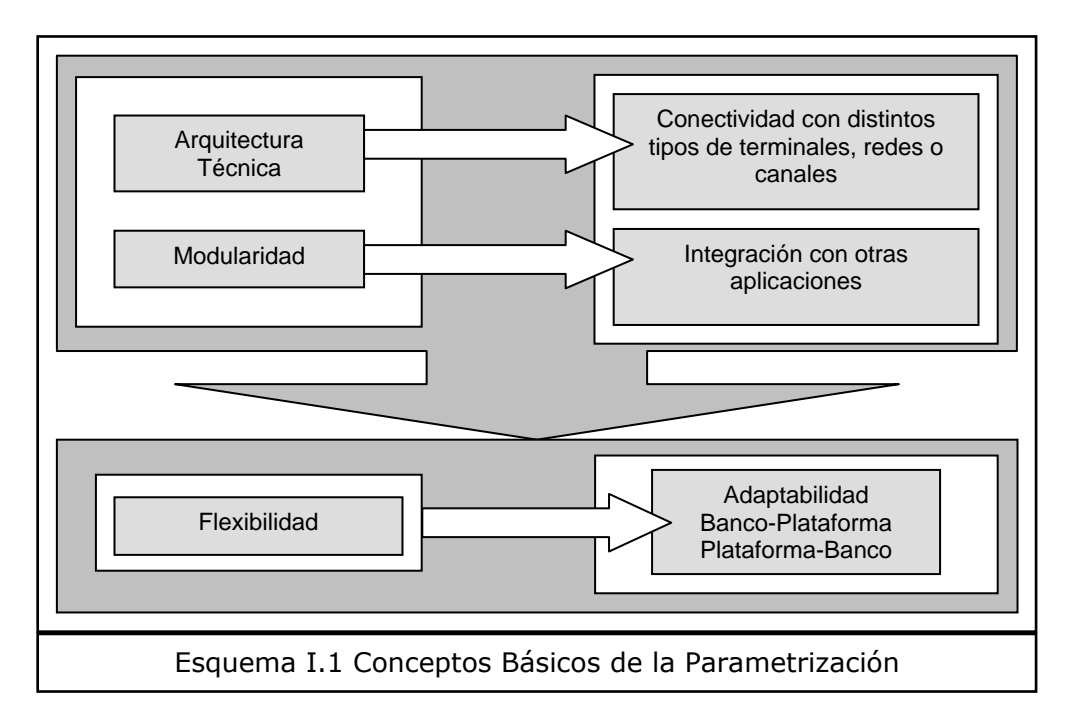

El Host alberga diferentes características de arquitecturas dentro de las más importantes están "Arquitectura de Aplicaciones", "Arquitectura de Datos", y "Arquitectura Técnica". Que a continuación se describen:

## I.1 Arquitectura de Aplicaciones.

Es una visión ordenada de cómo los sistemas colaboran entre sí para resolver el problema de negocio.

l  $5$  Como las razones de venta, cestas de productos

El siguiente esquema muestra de una manera concisa de como los sistemas están entrelazados por el flujo de información y operación dentro de esta arquitectura:

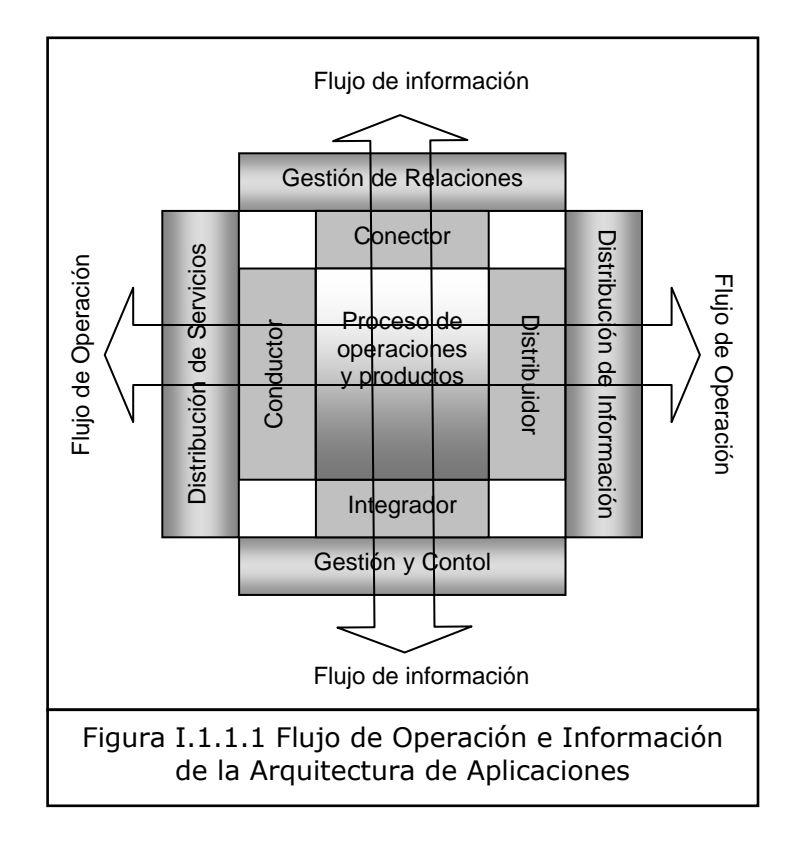

Dentro del Flujo de Operación los elementos "conductor" y "distribuidor" convierten funciones de negocio en transacciones informáticas estandarizadas y se gestionan los procesos de generación, integración y diseminación de la información.

Dentro del Fluio de Información los elementos "conector" e "integrador" permiten la conexión del cliente con los sistemas de productos y la organización de la Entidad, a través de las relaciones identificadas <personas-relaciones-estructuras> y se gestionan el proceso de síntesis y agregación de información de sistemas transaccionales para su posterior uso por las aplicaciones de gestión y control.

La funcionalidad del Proceso de Operaciones y Productos se caracteriza por:

♦ Implementar el principio de reusabilidad en el diseño y administración de productos y servicios. Ejecuta procesos comunes y específicos a nivel de contrato/operación, utilizando y generando información corporativa o propietaria de las diferentes aplicaciones.

- ♦ Es el núcleo específico para el soporte a productos bancarios, y es la única interfaz entre los programas de aplicación y el entorno técnico, además da servicios generales de aplicación, de distribución y de presentación.
- ♦ Administra tablas y datos comunes de los múltiples sistemas de información de la entidad, centralizando la gestión de la información compartida por diferentes aplicaciones así mismo de las interfases contables y de gestión.
- ♦ Ejecuta procesos comunes y sistemáticos para todas las operaciones. Gestiona funciones comunes con independencia del producto procesado y también da soporte a productos.
- ♦ Se encarga de gestionar la definición parametrizada por el usuario de las características generales, administrativas y económicas de los productos financieros y de resolver de forma interactiva incidencias producidas en la administración de los productos.
- ♦ Ejecuta procesos específicos de los diferentes productos, en función de los parámetros del taller (Ej. de algunos productos: "Cuentas", "Préstamos y Avales", "DOMICILIACIONES", "Transferencias", "Administración de Tarjetas", "Distribución de Valores y Activos Financieros", "Distribución de Fondos de Inversión", "Distribución de Seguros", "Operaciones de Extranjero", "Tesorería", "Gestión Tributaria",… etc.)

La funcionalidad de la "Distribución de Servicios" se caracteriza por:

- Ofrecer una atención integral al cliente, soportar la interfaz con el ordenador central y gestionar los periféricos bancarios.
- Gestiona la autorización de transacciones de medios electrónicos de pago, el control y administración de redes de cajeros automáticos, terminales puntos de venta e intercambio con redes externas, y establece un entorno totalmente on-line con disponibilidad las 24 horas, todos los días.

La funcionalidad de la Distribución de Información se caracteriza por:

- Satisfacer la distribución de información a clientes y de permitir consolidar la información de salida con independencia del módulo o producto que lo genera.
- Centraliza la generación y distribución de informes en base a la información obtenida por los diferentes módulos y utilización de los informes en forma on-line.
- Realiza los procesos de intercambio entre entidades y facilita el control de los documentos físicos a enviar/recibir de otras entidades.
- Genera la información dirigida a Organismos Oficiales (Bancos Centrales, etc.).

La funcionalidad de la Gestión de Relaciones esta caracterizada por:

- Proporcionar la base para la gestión de clientes reales y potenciales que sirve de apoyo a las acciones de Marketing y permite intensificar y controlar la relación del cliente con la entidad, proporcionando la posición integrada del cliente.
- Establece una estrategía de segmentación de la clientela utilizando información sensible a lo comercial, se conoce la posición comercial de la entidad en términos de producto-cliente-centro, planifica, comunica, ejecuta y controla las acciones comerciales de la entidad.
- Contempla el control del riesgo tanto a priori como a posteriori, con énfasis en el control de riesgo individualizado por cliente.
- Gestiona las relaciones con compañías externas que proveen de información de riesgos.

La funcionalidad de la Gestión y Control tiene las siguientes características:

- Se constituye como el soporte a la gestión económica financiera de la entidad, protege el impacto de posibles cambios en los mecanismos de contabilización y en el Plan de Cuentas, es un sistema multientidad y multidivisa que facilita la gestión contable a los distintos niveles de la organización.
- Es la herramienta clave para el análisis y la evaluación de la gestión de la entidad financiera con un triple enfoque de la gestión de rentabilidad, de la comercial y de la de riesgo.
- Permite analizar la posición del banco frente a posiciones estratégicas y comerciales.
- Permite el control y la gestión de la actividad de los Mercados Financieros. Maneja diferentes indicadores y factores de gestión como lo son las pérdidas y ganancias, riesgos, Niveles de actividad y estadísticas.
- Provee de información de Auditoria y Control.

#### I.2 Arquitectura de Datos

Define e integra la información. A continuación se ejemplifica La Arquitectura de Datos en el siguiente esquema.

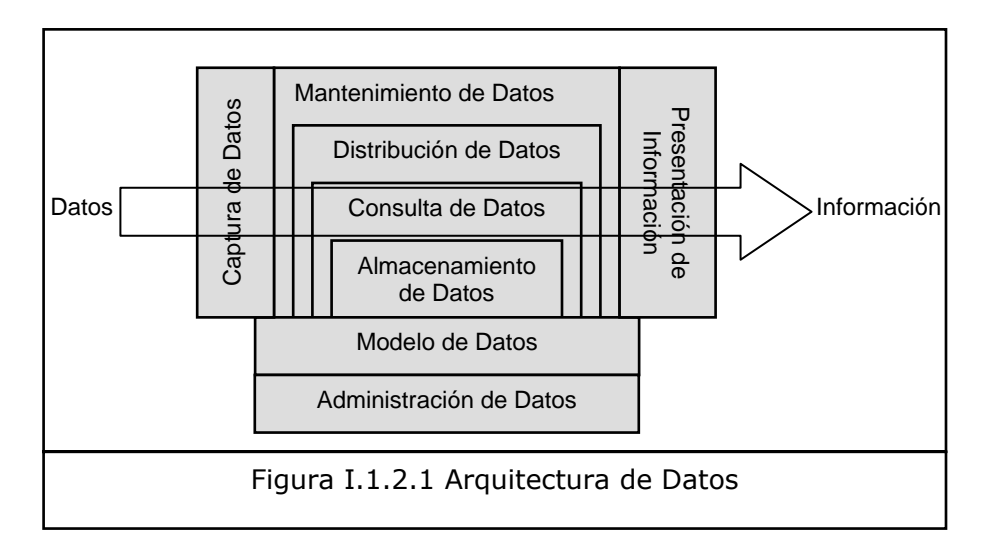

Esta arquitectura recoge los repositorios y las rutinas estándar para consultar, mantener, distribuir y almacenar la información. Basándose en:

- Otorgar mantenimiento a los datos comunes (calendarios, centros, divisas).
- Centralizar la información de clientes y sus relaciones, ordenándose por cliente, dirección, entidad o estructura de cuentas.
- Centralizar los ficheros, mensajes de error, autorizaciones, formatos de pantalla.

• Centralizar y registrar las operaciones, crear rutinas estándar para la gestión de los sistemas de información contable y servicios de auditoria y control.

El modelo conceptual de datos basa su funcionamiento en los tres ejes del negocio que son <Cliente-Producto-Banco>. Que trata de mantener una administración organizada de los datos del cliente, del banco y del producto a través del enlace de los mismos por medio de la parametrización.

#### I.3Arquitectura Técnica

Facilita el desarrollo de los sistemas, de manera que los usuarios se concentran en los problemas de negocio.

La Arquitectura Técnica se caracteriza por tener:

- Integración: Sirve de interfaz único entre los programas de aplicación y el sistema de teleproceso común para toda la instalación.
- Estandarización: Es la consecuencia de la integración, normaliza los programas de aplicación.
- Flexibilidad: Soporta todas las transacciones de un teleproceso bancario, independiente del tipo de terminal o canal conectado.
- Apertura: Facilita la incorporación de nuevas aplicaciones.
- Parametrización: Es un sistema altamente parametrizado, es un sistema flexible.
- Desarrollo: Facilita las tareas de desarrollo y mantenimiento de aplicaciones.
- Versatilidad: El uso de DB2<sup>6</sup> como soporte de la información garantiza un alto grado de versatilidad en la gestión de los datos.
- Rendimiento: Minimiza el número de accesos DB2, usando recursos en memoria para el intercambio de datos con las aplicaciones.

<sup>-</sup>6 Manejador de datos. Data Base

La función de la arquitectura del Host se define de una manera sencilla, en la siguiente gráfico:

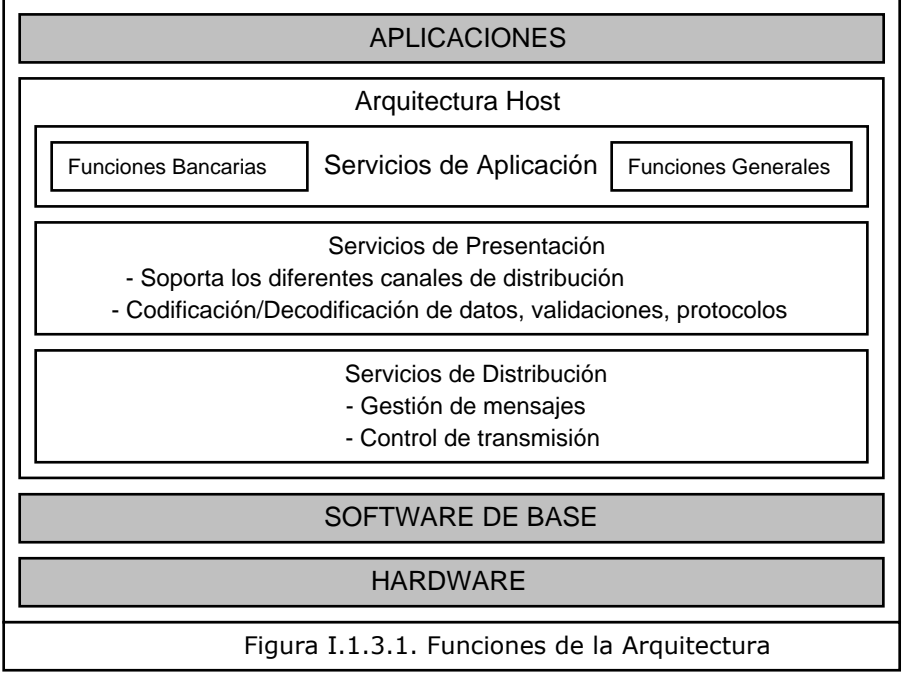

Los Servicios de Aplicación se dividen en Funciones Bancarias y Generales:

- ♦ Las Funciones Bancarias se caracterizan por:
	- $\div$  Gestionar el proceso de autorización de operaciones<sup>7</sup>.
	- $\div$  Realizar el mantenimiento de un journal (bitácora) contable y de totales de terminales.
	- $\triangleq$  Gestionar los dispositivos financieros<sup>8</sup>.
	- Centralizar del cambio de sesión contable.
	- $\div$  Realizar la parametrización de los tipos de totales utilizados por las aplicaciones.
- ♦ Las Funciones Generales ser caracterizan por:
	- $\div$  Gestionar la seguridad externa e interna y las ayudas<sup>9</sup>.
	- $\div$  Tener la función de suspender/reanudar.
	- $\div$  Gestionar mensajes de error, aviso y abend, de tipo variable y de scroll (paginación).

 $7$  Autorización Múltiple, Remota y log de autorizaciones.

 $8$  Impresora de documentos, impresora de libreta, banda magnética, dispensador.

 $9$  Ayuda general de transacciones y ayuda activa de campos de pantalla.

- $\div$  Mantenimiento de un log de la actividad de teleproceso y un log de incidencias.
- $\triangle$  Asociación de teclas de función a transacciones.
- Gestión de las conversaciones.
- $\triangleq$  Soporte multi-idioma y multi-divisa.

Los elementos de los Servicios de Distribución son:

- ♦ Gestión de Mensajes: Que proporciona la comunicación entre el host y el terminal, recibe y envía mensajes, comprime datos para minimizar el consumo de línea y optimiza el uso de los bloques enviados por línea.
- ♦ Control de Transmisión: Proporciona conectividad de red, maneja el envío de mensajes sobre el medio físico, gestiona los diversos protocolos $10$  y permite su convivencia.

Las características de los Servicios de Presentación son:

- $\Diamond$  Soporte de diferentes tipos de terminales financieras.
- $\triangleq$  Realiza la codificación/decodificación de datos.
- $\div$  Validación de campos<sup>11</sup>.

- $\div$  Parametrización de salidas por pantalla e impresora.
- $\div$  Gestión de edición de campos y salidas preformateadas.

 $10$  Protocolos de comunicación LU2 y LU0 de forma simultánea

 $11$  Campos obligatorios, campos numéricos, validaciones cruzadas y rutinas especiales de validación.

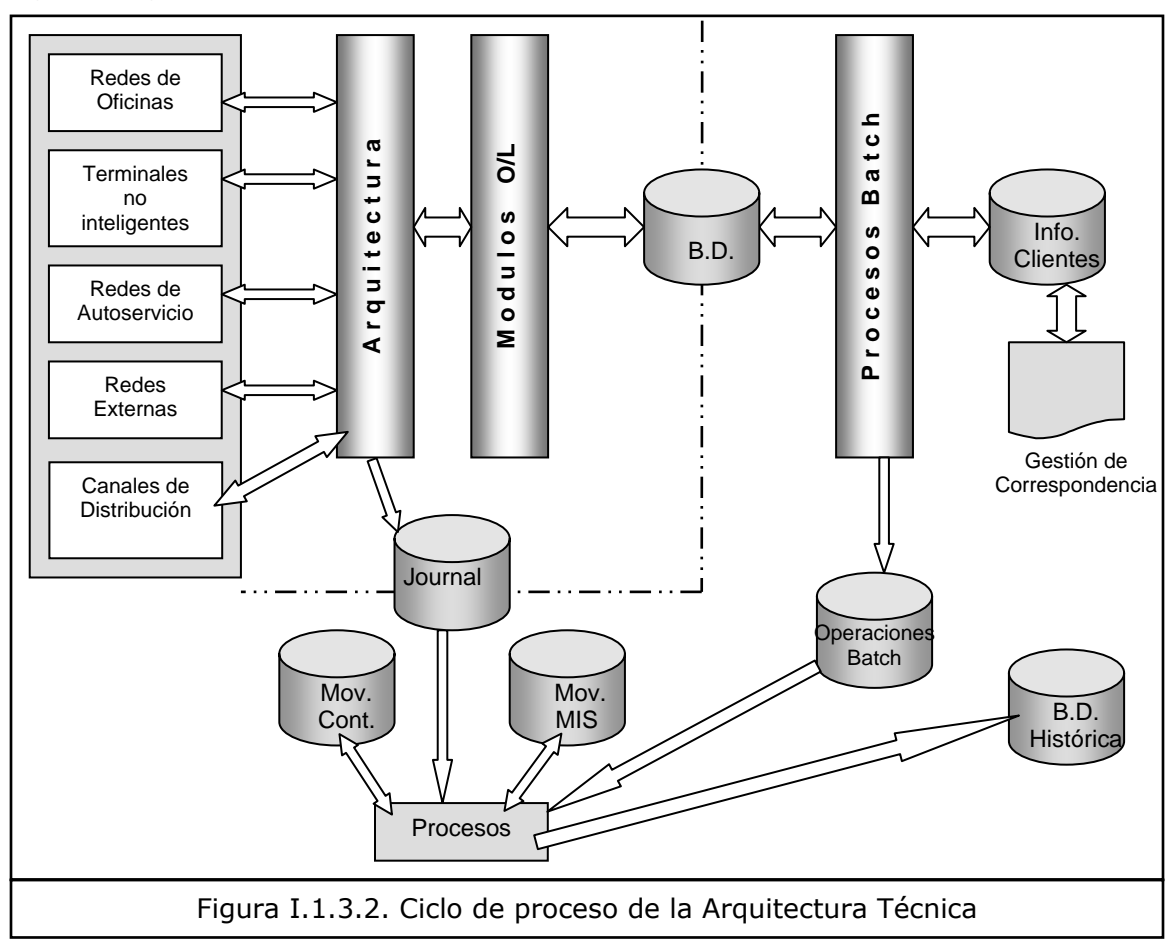

A continuación el ciclo de proceso de esta arquitectura se define con el siguiente gráfico.

El entorno técnico está constituido por:

- Un Mainframe con Hardware "Plataforma OS/390", y Software de Base como:
	- − Sistema Operativo MVS (Multiple Virtual Storage): Sirve para que los programas se ejecuten y realicen el trabajo para el cual fue diseñado. En este sistema se deben realizar ciertas tareas de control de trabajos para indicarle al sistema la ejecución de ciertos programas y archivos que se utilizan $^{12}$ .
	- − Monitor Teleproceso CICS (Custumer Information Control System): Es usado para manejar transacciones para así tener aplicaciones ON-LINE, y para comunicarse directamente con con las terminales. Los lenguajes de programación con CICS pueden

<sup>-</sup> $12$  Estas tareas se ejecutan a través de centencias llamadas JCL "Job Control Lenguaje", que controla los trabajos en forma Batch.

ser COBOL, PL/I ó ASAMBLER (de acuerdo con sus respectivos compiladores).

- − Gestor de Base de Datos DB2: Este es un manejador de Base de Datos Relacional, los requerimientos de información se realizan en lenguaje  $SQL^{13}$ .
- − Lenguaje de Programación COBOL II: Es un lenguaje orientado a aplicaciones comerciales, es auto-documentable, esta diseñado para integrar nuevas facilidades sin cambiar la estructura general de este<sup>14</sup>. Estos programas están divididos en párrafos que son utilizados para ejecutar una función específica y que contienen instrucciones de lenguaje.
- − Ambiente Batch: En este ambiente los programas se codifican con instrucciones tales como READ, OPEN, CLOSE, o WRITE.
- − Ambiente ON-LINE: Dentro de los programas ON-LINE los resultados son de forma instantánea desde una terminal. No se tienen que abrir archivos, el volumen de registros a procesar son mínimos y se aceptan y se envían datos a terminales.
- − Organización de archivos: Secuenciales (archivos planos), de Acceso Directo, Indexados (se accesan a través de una llave), Particionales (divididos en miembros secuenciales) y VSAM<sup>15</sup> (tienen tres características a la vez: secuenciales, indexados y de acceso directo).
- Seguridad RACF<sup>16</sup>: Controla, desarrolla, implanta y mantiene esquemas de seguridad funcionales en todos los productos/recursos de acuerdo con los parámetros técnicos. Se responsabiliza de mantener actualizados y documentados todos los estándares con que se cuenten. Es responsable de realizar Alta/Baja/Camb que se introduzcan en el archivo de usuarios de acuerdo a los criterios de definición del comité multidisciplinario. Responsable de auditar los NOTIFY & Warning de los diferentes accesos al sistema.

1

 $13$  (Structured Query Lenguaje-Lenguaje de preguntas estructuras)

 $14$  Consta de 4 divisiones: Identification Division, Environment Division, Data Division y Procedure Division.

<sup>&</sup>lt;sup>15</sup> Virtual Storage Access Method

<sup>&</sup>lt;sup>16</sup> Resource Access Control Facility-Facilidad de Acceso a los Recursos

- Protocolo de Comunicación SNA LU0 $^{17}$ , LU2, TCP/IP $^{18}$ .
- Canales de distribución como:
	- Oficina Nativo: LAN PC's, OS/2-Windows NT, Lenguaje de Programación "C", Fundation for Financial y Services (FPS).
	- $\div$  HW/SW soportados: NCR<sup>19</sup>, IBM<sup>20</sup>, NIXDORF, otros...
	- $\triangleq$  Banca Telefónica, Home Banking, Internet...
- Red Propia de MEP:  $ATM's^{21}$ , POS's<sup>22</sup>, Videotest.

<sup>-</sup> $17$  (Logical Unit 0 Type)

 $18$  (Transmision Control Protocol)/Internet Protocol)

<sup>&</sup>lt;sup>19</sup> National Cash Registrer.

<sup>20</sup> International Business Machines

 $21$  (Asynchronous Transfer Mode)

 $22$  Terminal de validación de credito

## CAPITULO II

## Análisis del Sistema Domiciliaciones (Recibos Domiciliados).

#### II.1. Consideraciones Generales

El Banco debe establecer una "OPERATORIA" a seguir para el tratamiento de los recibos domiciliados recibidos de "Entidades Emisoras" o Empresas.

El sistema que se describe hace referencia a los procedimientos para cargo/abono, es decir adeudo en cuenta o "Adeudo por domiciliaciones" que es un justificante de pago y responsable de la información de los conceptos que figuran en el mismo.

## II.2. Operatoria Administrativa.

La sistema opera de acuerdo a la descripción de los siguientes elementos:

#### II.2.1. Archivo de Entidades Emisoras.

Contiene información de recibos domiciliados de cada una de las entidades emisoras. La actualización de este archivo se establece a través de los siguientes casos:

- II.2.1.1. Alta de nuevas Entidades: La incorporación de una nueva Entidad en el sistema de "Recibos Domiciliados", deberá efectuarse con suficiente anticipación al tratamiento de su primera facturación. De acuerdo a las siguientes instrucciones:
	- II.2.1.1.1. Identificar los datos de la Sucursal Domiciliataria: Clave numérica del Banco, clave numérica y nombre de la Sucursal y fecha de cumplimiento del impreso.
	- II.2.1.1.2. Tipo de Actualización: Alta o Baja.
	- II.2.1.1.3. Datos Generales de la Entidad Emisora:
		- NIF y Sufijo: Son utilizados por la empresa para distinguir sus diferentes tipos de facturación, para identificar sus diferentes centros emisores de soportes o para diferenciar la facturación cuando procedan de otras Entidades Financieras.<sup>23</sup>

<sup>-</sup> $23$  (Una misma Empresa puede figurar en el archivo con varios códigos siempre con el mismo NIF y distinto Sufijo en cada uno de ellos).

- Número interno de operaciones centralizadas.
- Nombre del Emisor o Razón Social.
- Contactos para Incidencias: Son los nombres y teléfonos tanto de la sucursal domiciliataria como de la empresa ordenante.
- Cuenta de Liquidación: Formada por la clave numérica del Banco al que pertenece la sucursal de liquidación de las facturaciones y devoluciones, clave numérica de la sucursal donde radica la cuenta de liquidación y la contrapartidacuenta-digito de control.
- II.2.1.1.4. Tipo de Soporte que desea recibir la Entidad Emisora para las devoluciones, que pueden ser: "Recibos Físicos" o "Soporte Magnético", estos llegarán a los cedentes junto con la liquidación practicada y su avance de cuenta, por el sistema de correspondencia unificada a la clientela. Igualmente se genera un listado de la relación de recibos devueltos.
- II.2.1.1.5. Datos sobre la Facturación. Se debe indicar:
	- La opción de que el cliente puede incluir en su facturación recibos domiciliados en otras entidades de crédito.
	- Si existen procedimientos bancarios para el cargo en cuenta de los recibos, ya sea por adeudo en cuenta y confección por el banco del "Adeudo por Domiciliaciones" o adeudo en cuenta con línea de información en el extracto de cuenta.
	- Las condiciones de liquidación de la facturación recibida. Se tomarán automáticamente las que el banco tenga ya establecidas, o se cobrará una comisión de acuerdo al tipo y clase de facturación.
- II.2.1.1.6. Datos sobre Devoluciones. Se informarán de acuerdo a:
	- Remisiones que establezca el Banco: Se remitirá a la empresa las devoluciones en el plazo establecido.<sup>24</sup>
	- Las devoluciones anticipadas: Si así lo requiere la empresa se realizarán las devoluciones antes de los plazos establecidos, esto puede ocurrir diariamente si así lo desea la empresa.
	- Condiciones de Refundición en soportes de Devoluciones: Significa que se enviará un único soporte con todas las devoluciones hasta la fecha de proceso, en caso contrario se

 $24$  En 11 días se facilitará el soporte conteniendo todas las devoluciones procesadas hasta ese momento, y a los 33 días se le remitirá otro soporte con el resto de las devoluciones, ya sea por excedentes o por importes no establecidos.

enviará un soporte diferente por las devoluciones que correspondan a cada fecha de facturación.

- Liquidación con condiciones generales del Banco: Se tomarán las condiciones que el banco tenga establecidas en ese momento.
- Liquidación con condiciones particulares del ordenante: Informar si la comisión será mínima o máxima.
- Gastos de envío del soporte: Informar cuando sea soporte magnético.
- II.2.1.2. Modificación de Datos: Solo la sucursal domiciliatoria podrá informar sobre las modificaciones de los datos de la emisora.
- II.2.1.3. Baja de una Entidad: Solo la sucursal domiciliatoria podrá dar de baja a una entidad.
- II.2.2. Archivo de Domiciliaciones

Contiene información relativa a todas las domiciliaciones y se construye de elementos como: Referencia de la entidad emisora, referencia del domiciliado<sup>25</sup>, datos de la cuenta de domiciliación y fecha de la última actualización.

Para una misma cuenta pueden existir varias domiciliaciones, por diversos emisores, variando tanto la referencia de la entidad como la del domiciliado.

La actualización de este archivo se hace a través de:

- II.2.2.1 La Facturación de las Entidades Emisoras: la aplicación de alta de forma automática en el archivo de domiciliados a las nuevas domiciliaciones de recibos que incluyen las emisoras en los sucesivos soportes que presenten, que previo chequeo de los datos de cuenta, son consideradas correctas y aparecen como altas por sucursal de debito y empresa. Si por algún motivo la cuenta es informada incorrecta la domiciliación no se incluirá en el listado de recibos domiciliados.
- II.2.2.2 Por cambio de Referencia de Domiciliados: Cuando se hace una modificación a la referencia de los librados, se debe entregar un soporte magnético, con al menos 10 días hábiles de anticipación a la fecha de la primera facturación.

<sup>-</sup> $25$  Número de identificación asignado por la entidad emisora

- II.2.2.3 Por las Sucursales Domiciliatorias: Se utilizará una cierta transacción para las distintas opciones de actualización del archivo. Por la recuperación de recibos no cargados por cuenta errónea o inexistente, saldo disponible insuficiente o inversión irregular, devolución de recibos cargados en cuenta, por orden del cliente, comunicación de altas, bajas y modificaciones de domiciliaciones.
- II.2.3. Técnica de Domiciliaciones Editadas.

Se realiza de acuerdo a:

- II.2.3.1. La Recepción de Soportes: Con objeto de eliminar los costos operativos que origina el tratamiento de recibos en papel, se deben realizar gestiones personalizadas con el cliente emisor de recibos, para conseguir que sus entregas de facturaciones se realicen a través de las siguientes opciones:
	- − Por transmisión vía sistema integral electrónico de tesorería de empresa, que es ofrecido por el banco.
	- − En soporte Magnético: La sucursal debe facilitar gratuitamente a los clientes el material informático necesario para que pueda ceder su facturación en disquete.
	- − Listados o relaciones para grabar: Se efectúa la captura de datos y posteriormente se envía la información a Operaciones Centralizadas. El emisor debe indicar que movimientos son de primera facturación para facilitar la grabación, si es que previamente no se ha producido el alta en el archivo de domiciliaciones. Pero si se sigue presentando documentos físicos, se solicitará al emisor que proceda con la conversión a soporte magnético, ya que se aplicará el máximo de tarifa de comisiones, condiciones y gastos repercutibles a los clientes.
- II.2.3.2. El Procesamiento de la Facturación: La facturación que se recibe en los diferentes soportes podrá contener domiciliaciones de otras entidades financieras. Por lo que se procede a un envío de estas domiciliaciones por el intercambio en soporte magnético o por cámara de compensación. También se reciben las domiciliaciones de otras entidades a través del sistema de intercambio. Ya que se encuentra completo al fichero se procede a realizar el cargo a las cuentas correspondientes.
- II.2.3.3. Procesamiento de adeudo en cuenta. Puede presentarse el caso de "Cuenta correcta, incorrecta y saldo disponible

insuficiente", la aplicación diariamente comprueba saldos e imputa los recibos en cuya cuenta encuentra saldo suficiente, si no ocurre así, se crea un listado de "Recibos no cargados", estos se operarán diariamente mientras permanezcan el plazo establecido, hasta que se pueden liberar.

- II.2.3.4. Devolución de Recibos. Se tienen los siguientes casos:
	- II.2.3.4.1. No cargados en cuenta. Al cumplirse el plazo de permanencia de los recibos como "no cargados" con los datos de cuenta correctos, se procede a su devolución automática al emisor.
	- II.2.3.4.2. Cargados en cuenta: Son devoluciones que han sido cargadas correctamente y que cumplen el plazo establecido, como:
		- − Normales: los recibos procedentes de otros bancos se procesan en 4 días hábiles, los emitidos por clientes se procesan en 9.
		- − Excepcionales: Los recibos procedentes de otros bancos se procesan en 26 días, los emitidos por clientes del banco se procesan en 30.
		- − Fuera de plazo: Estos recibos iniciaran un apunte contable al banco y a la sucursal domiciliatoria del recibo, que lo admitirá salvo buen fin y solo se contarán con 30 días para rechazar el recibo.
	- II.2.3.4.3. Devolución de recibos reenviados por la emisora con otra referencia o a través de otro Banco:

En ocasiones se da el caso de recibos que han sido devueltos a petición del cliente, existiendo en la aplicación información registrada para que se devuelva por el número de referencia que la emisora tiene asignado al domiciliado, y que a pesar de ello, la sociedad los vuelve a presentar con otro número de referencia o a través de otro banco, con otro sufijo en su identificación, saltándose los controles de la aplicación y provocando las quejas del cliente por lo que supone mala actuación del banco.

Por lo que se inicia un procedimiento, que permite rechazar esos recibos en las nuevas facturaciones mediante la identificación del NIF de la emisora, provocando que no se admita ningún recibo de la emisora para la cuenta del cliente.

La aplicación comprueba diariamente si existen estados informativos para la cuenta de domiciliación de cada recibo o para la cuenta desviada, en su caso, previamente a la comprobación de la existencia de saldo suficiente

Si el NIF incluido es un estado informativo que coincide con el NIF de la emisora del recibo, se rechaza este sin más comprobaciones.

Si el recibo que se rechaza proviene de la facturación del día, aparecerá como recibo no cargado dentro del bloque de cuenta inexistente, con la indicación NIF.

Los recibos rechazados por estado informativo quedan pendientes en la base de datos hasta que llegue el momento de su devolución, y disponibles para su recuperación por la sucursal si fuera necesaria.

II.2.3.4.4. Envío de soportes de devoluciones: En los plazos que el cedente tenga establecidos en la base de "Entidades Emisoras", operaciones centralizadas remitirá a la sucursal domiciliatoria de la facturación un soporte con información de los recibos que hayan resultado devueltos.

El tipo de soporte que se remite, corresponderá con el informado, e ira acompañado de un listado llamado "Relación de Recibos Devueltos", conteniendo los siguientes datos: Cuenta de domiciliación (Banco-sucursal-Cuenta), Titular del recibo, Referencia, Fecha de referencia, Motivo, Importe, Motivo de devolución y un total de número de recibos.

Las devoluciones que se producen en las facturaciones de las entidades emisoras pueden contener observaciones como: incorriente, no domiciliado, banco/sucursal domiciliataria inexistente, error en la domiciliación por orden del cliente y disconformidad con el importe por orden del cliente.

Los posibles mensajes de error pueden ser:

• Recibo devuelto: Se devuelve el mismo día.

- Número de orden inexistente: el recibo no existe en la base de datos por que está fuera de plazo o por que se haya devuelto anteriormente.
- Motivo de devolución Erróneo: Cuando se ha informado incorriente y ya finalizo el plazo normal de devolución del recibo.
- Rechazado: rebasa la cifra establecida.

#### II.2.4. Técnica de Domiciliaciones no Editadas

El cliente se presenta en la sucursal solicitando domiciliar sus recibos, y la sucursal procede de la siguiente manera:

II.2.4.1. Domiciliar. Se localiza el número de emisora, ya sea por el NIF o nombre del emisor, marcando los datos del banco, sucursal y nombre de la emisora. Una vez conocida la emisora, se procede la alta del recibo, poniendo especial atención en la referencia del cliente.

Se verifica el resultado del lote grabado y se obtiene el número de orden, con el número de orden se imprime un listado llamado "Orden de Domiciliaciones de Recibos" que el cliente firmará como confirmación.

Operaciones centralizadas se encargará de informar a las entidades emisoras, de forma automática y con periodicidad mensual, de los cambios de domiciliación producidos.

Las aclaraciones o reclamaciones de los servicios facturados, se realizan en las sucursales de las entidades emisoras que facturan el servicio.

La sucursal se encarga de operar la domiciliación de la manera siguiente, para casos especiales:

- II.2.4.2. Cargar en descubierto: Se utiliza para debitar un recibo cuya cuenta de cargo no presenta saldo suficiente.
- II.2.4.3. Modificación de la cuenta de cargo: Se utilizará cuando en el listado de recibos "no cargados" aparece un recibo sin cargar por datos de cuenta errónea o inexistente. Al recuperar un recibo con esta opción, el sistema consulta si la cuenta informada mantiene saldo suficiente para el cargo del recibo, si no presenta saldo el

recibo no es rescatado, si bien el archivo de domiciliados queda actualizado para futuras facturaciones.

- II.2.4.4. Altas, Bajas y Cambios al archivo de domiciliados:
	- − Altas: Ocurre la domiciliación de un nuevo recibo cuando se conoce con exactitud el número de emisora y la referencia del librado.
	- − Bajas: Dar de baja el pago de un recibo, significa que han de devolverse automáticamente todos los recibos que puedan recibirse en posteriores facturaciones, pero no produce la baja de la referencia en el archivo de domiciliados. Exclusivamente se darán de baja cuando exista orden expresa del cliente, o si la domiciliación está dirigida a una cuenta cancelada. No se darán bajas para recibos mal domiciliados, la sucursal deberá proceder a identificar al cliente y a redomiciliar el recibo en la sucursal correspondiente.
	- − Modificaciones: Se permite la modificación de la sucursal, de la cuenta (contrapartida-cuenta-dígito de control), de la sociedad, y referencia del librado.

II.2.4.5. Devolución de recibos. Con dos opciones:

- · Devolución de recibos cargados en cuenta: Permite devolver un recibo ya cargado en la cuenta del cliente, siempre que esté dentro del plazo en que se pueda devolver. Los motivos pueden ser: incorriente, por orden del cliente-error en la domiciliación, o por orden del cliente-disconformidad con el importe.
- Devolución de recibos no cargados: Permite devolver los recibos antes de cumplirse el plazo automático establecido por la aplicación para cuentas inexistentes o canceladas de las que no ha sido posible identificar al cliente, o por falta de saldo cuando la sucursal lo considere oportuno. Los motivos pueden ser: incorriente o no domiciliado.
- II.2.4.6. Recuperación de recibos: Se utilizará para recuperar un recibo no cargado por datos de cuenta errónea o inexistente. La diferencia es que con esta opción el recibo es cargado en la cuenta informada, mantenga o no saldo suficiente, siempre que la cuenta corresponda a la propia sucursal. Si se recupera para distinta sucursal, solamente

se realizará el cargo si existe saldo suficiente en la cuenta informada.

#### II.2.5. Recibos a cargo de la propia Sucursal.

.

Las altas o modificaciones de recibos con cargo en cuentas de Gastos Generales del Banco, deben ser realizados por la sucursal que soporte el coste, las cuentas permitidas son las siguientes: Para Telefax, Telégrafos, Agua, Energía Eléctrica, Teléfono ordinario, Red Ibercom y Líneas de transmisión de Datos

#### II.3. Operatoria Técnica.

A continuación se describe el proceso de "DOMICILIACIONES" a través del siguiente diagrama de flujo:

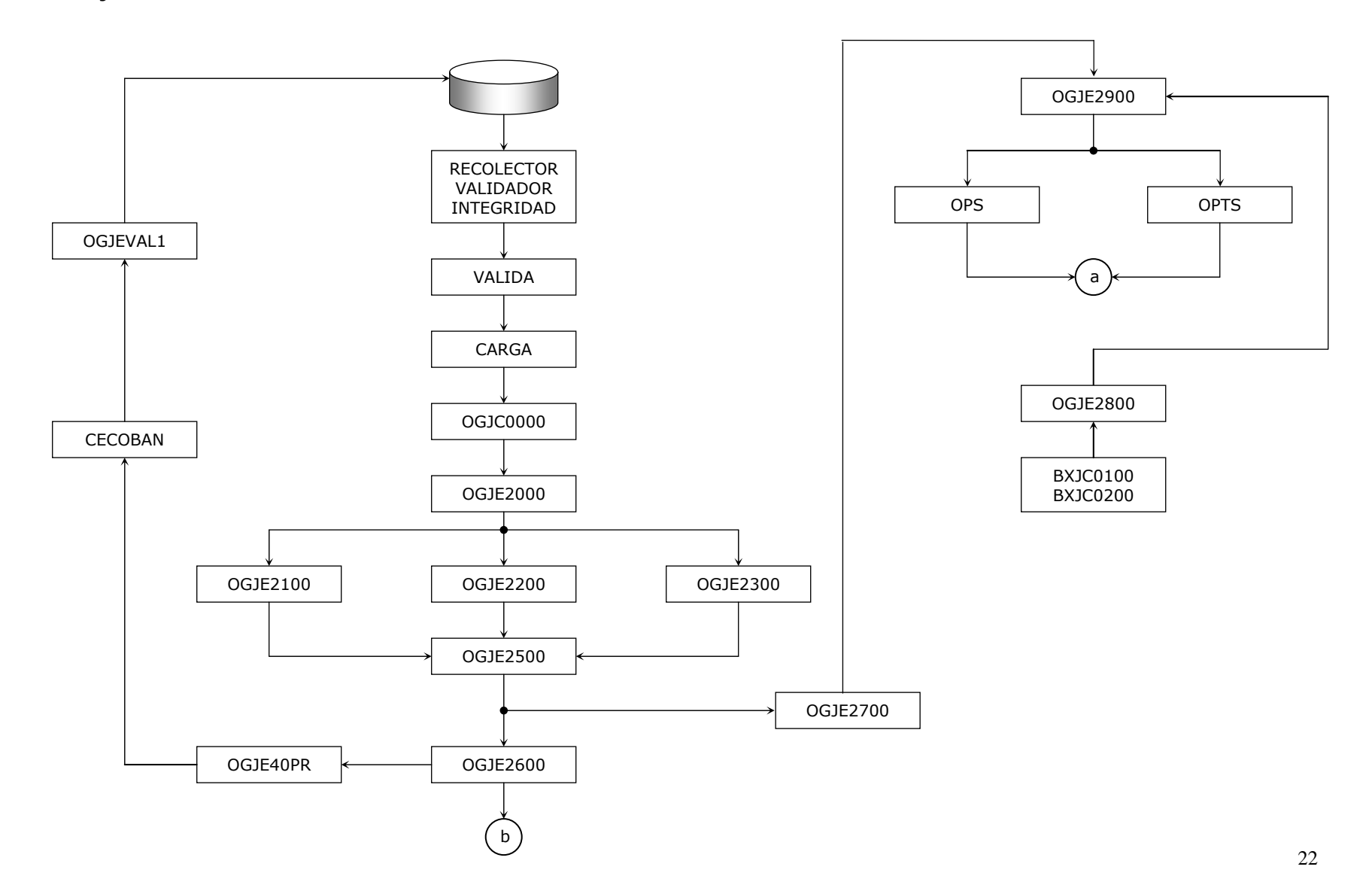

Diagrama de Flujo de "DOMICILIACIONES" 2<sup>da</sup> parte:

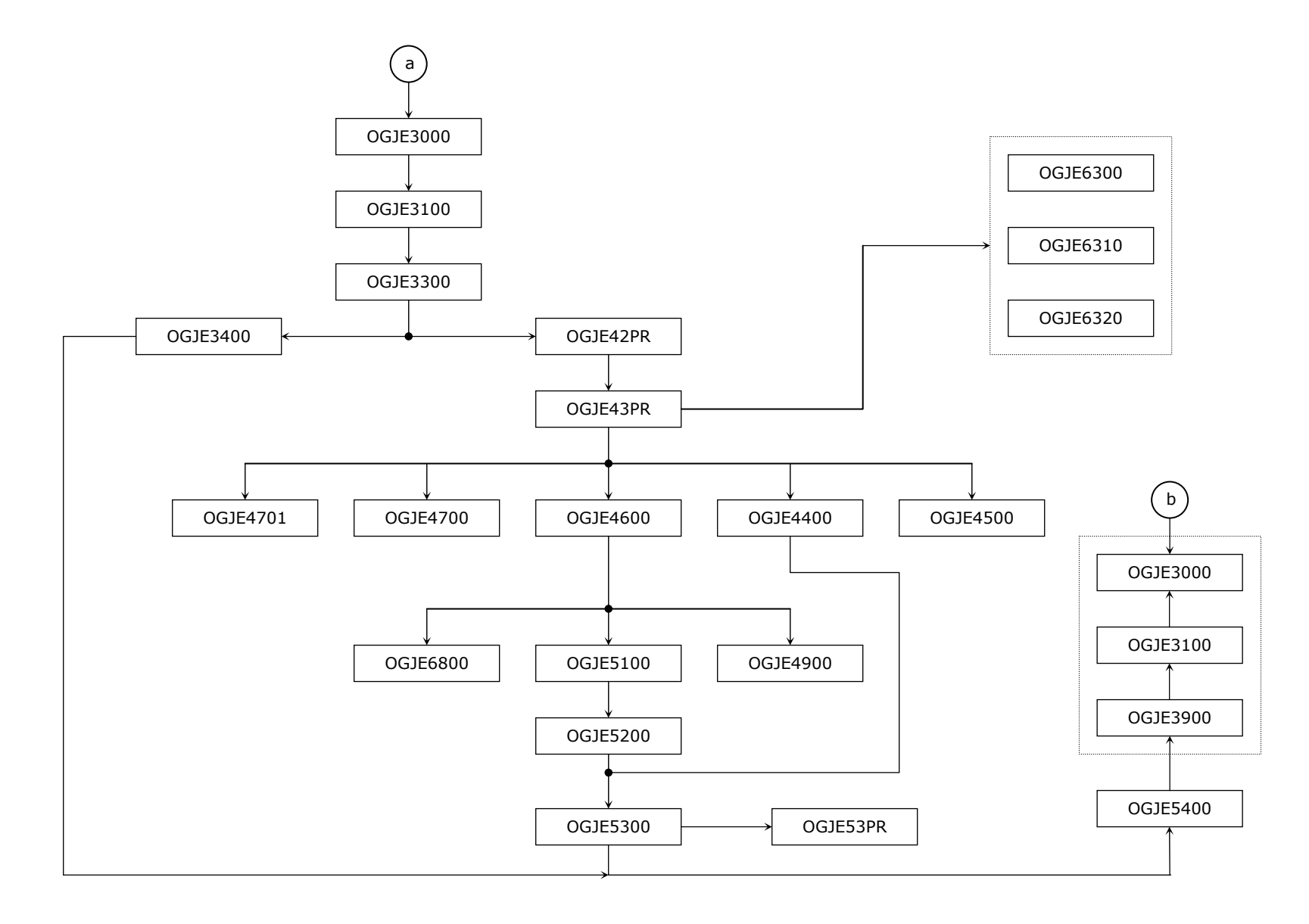

A continuación se hace una descripción de los procesos, a través de su nivel y descripción de cada uno de ellos:

| <b>NIVEL</b>                                | <b>PROCESO</b>      | <b>DESCRIPCIÓN</b>                                                                               |  |  |
|---------------------------------------------|---------------------|--------------------------------------------------------------------------------------------------|--|--|
| Aplicación de Domiciliaciones BBV           |                     |                                                                                                  |  |  |
|                                             | 1 Diario   OGJC0000 | Respaldo de la base de datos de OG <sup>26</sup> .                                               |  |  |
| 1 Diario                                    | <b>BXJC0100</b>     | Proceso Batch de tratamiento de incidencias.<br>$\color{red} \bigoplus$                          |  |  |
|                                             |                     | $\div$ Realiza la separación a procesar para el día.                                             |  |  |
|                                             | 1 Diario   OGJEVAL0 | Validación de envíos a sucursales.                                                               |  |  |
|                                             | 1 Diario   CTMOPR   | Manda mensaje para revisar transferencia de CECOBAN <sup>27</sup> .                              |  |  |
|                                             | 1 Diario   OGJEVAL1 | Validación de archivos de CECOBAN de pago interbancario.                                         |  |  |
|                                             | 1 Diario   OGJELST1 | Genera reporte de CECOBAN.                                                                       |  |  |
|                                             | 1 Diario   OGJECPAN | Validación de CECOBAN.                                                                           |  |  |
|                                             | 1 Diario   OGJEVAL2 | Validación de disquete de CECOBAN.                                                               |  |  |
|                                             | 1 Diario   NOGCEPRO | Transfiere información de CEPRO <sup>28</sup> a HOST para OG.                                    |  |  |
|                                             |                     |                                                                                                  |  |  |
| Aplicación de Domiciliaciones. Tabla Manual |                     |                                                                                                  |  |  |
| 1                                           | OGJE7000            | Borrado de domiciliaciones de la Tabla de Domiciliaciones y Tabla de Ordenes de otra Entidad en  |  |  |
|                                             |                     | rango.                                                                                           |  |  |
| $\mathbf{1}$                                | OGJEGENE            | Generacionales <sup>29</sup> .                                                                   |  |  |
|                                             | OGJE7700            | Copia de una cinta sobre fichero (versión BBV).                                                  |  |  |
|                                             | OGJE8000            | Listado Domiciliaciones existentes, Emisora y/o centro.                                          |  |  |
|                                             | OGJE8100            | Listado de todas las Emisoras tomado de la tabla de Emisoras.                                    |  |  |
|                                             | OGJE8200            | Listado histórico de domiciliaciones.                                                            |  |  |
|                                             |                     | $\div$ Reporte del histórico cuyas Emisoras y referencias coinciden con las parm <sup>30</sup> . |  |  |
| $\mathbf{1}$                                | OGJE8300            | Listado primera referencia de cada Emisora.                                                      |  |  |
|                                             | OGJE8400            | Informe de totales cargados a clientes por una Emisora.                                          |  |  |
|                                             |                     | Ordena emisora en proceso.<br>$\color{red} \bigoplus$                                            |  |  |
|                                             |                     | Reporte del histórico cargo de emisoras.                                                         |  |  |
|                                             | OGJE8900            | Repro fichero devoluciones de una remesa a cinta.                                                |  |  |

<sup>&</sup>lt;sup>26</sup> Dos siglas para demoniar al sistema DOMICILIACIONES<br><sup>27</sup> Camara de compensación<br><sup>28</sup> Area central que administra información<br><sup>29</sup> Archivos históricos

30 Parámetros

| División de archivos SET y cadena de carga de ficheros procedentes de CECOBAN |                     |                                                                                                    |  |  |  |
|-------------------------------------------------------------------------------|---------------------|----------------------------------------------------------------------------------------------------|--|--|--|
|                                                                               | 1 Diario CTMOPR     | Da de alta condición del SET y OG en caso de problemas.                                               |  |  |  |
|                                                                               | 1 Diario   OGJEICEC | Recogida de los ficheros en formato CECOBAN.                                                          |  |  |  |
|                                                                               |                     |                                                                                                    |  |  |  |
| $\mathbf{1}$                                                                  | OGJEVAL8            | Transferencia de archivo al PC en IMSS.                                                               |  |  |  |
| $\mathbf{1}$                                                                  | OGJEVAL9            | Transfiere archivo a PEMEX.                                                                           |  |  |  |
|                                                                               | 1 Diario   OGJEVA10 | Calificación de códigos 10 CECOBAN.                                                                   |  |  |  |
|                                                                               | 1 Diario   OGJCTMB0 | Genera el archivo secuencial SET.                                                                     |  |  |  |
|                                                                               | 1 Diario   OGJCBTM0 | Genera archivo de devoluciones TELMEX.                                                                |  |  |  |
|                                                                               | 1 Diario   OGJCBTM1 | Proceso eventual de TELMEX.                                                                           |  |  |  |
|                                                                               | OGJCBTM2            |                                                                                                    |  |  |  |
|                                                                               | 1 Diario   OGJCSSD0 | Genera archivo de solicitud de saldos.                                                                |  |  |  |
|                                                                               | 1 Diario   NOGJCSS2 | Transfiere devoluciones a TELMEX.                                                                     |  |  |  |
|                                                                               | 1 Diario   OGJERTEL | Reporte semanal de domiciliaciones TELMEX.                                                            |  |  |  |
|                                                                               | 1 Diario   OGJCTMB1 | Eventual generar archivo secuencial SET/VSAM TELMEX.                                                  |  |  |  |
|                                                                               | OGJCTMB2            |                                                                                                    |  |  |  |
|                                                                               | 1 Diario   OGJE6300 | Cadena I para devoluciones a las Emisoras.                                                            |  |  |  |
|                                                                               | 1 Diario   OGJE6310 | Cadena II para devoluciones a las Emisoras.                                                           |  |  |  |
|                                                                               | 1 Diario   OGJE6320 | Cadena III para devoluciones a las Emisoras.                                                          |  |  |  |
|                                                                               | 2 Diario   OGJE2000 | Controla el inicio del proceso de cierre de Aplicación, Control, Soporte y Listado.<br>$\oplus$       |  |  |  |
|                                                                               |                     | Conversión de formato siete <sup>31</sup> a formato de OG.<br>$\color{red} \bigoplus$                 |  |  |  |
|                                                                               |                     | Valida los soportes de abono que entran y da de baja los que están incompletos.<br>$\Rightarrow$      |  |  |  |
|                                                                               |                     | Eliminación de soportes de abono que no cumplan la condición de importe máximo autorizado.            |  |  |  |
|                                                                               |                     | Conversión formato EOB <sup>32</sup> al formato siete. Convierte formato siete al estándar de informe |  |  |  |
|                                                                               |                     | siete.                                                                                                |  |  |  |
|                                                                               |                     | Genera devoluciones para siete.                                                                       |  |  |  |
|                                                                               |                     | Lista soportes que ha preparado para la carga.<br>$\ddot{\Phi}$                                       |  |  |  |
|                                                                               |                     | Listado de totales de la tabla de Totales.<br>$\Rightarrow$                                           |  |  |  |
|                                                                               |                     | Pone el indicador de comienzo del BATCH.                                                              |  |  |  |
|                                                                               | 2 Diario   OGJE2800 | Separador de incidencias.<br>$\bigoplus$                                                              |  |  |  |
|                                                                               |                     | Poscargo de las operaciones devoluciones desde incidencia.<br>$\bigoplus$                             |  |  |  |
|                                                                               |                     | Prepara y descarga incidencias.<br>$\Rightarrow$                                                      |  |  |  |

<sup>&</sup>lt;sup>31</sup> Sistema bancario que transfiere información<br><sup>32</sup> Formato de tabla para cheques

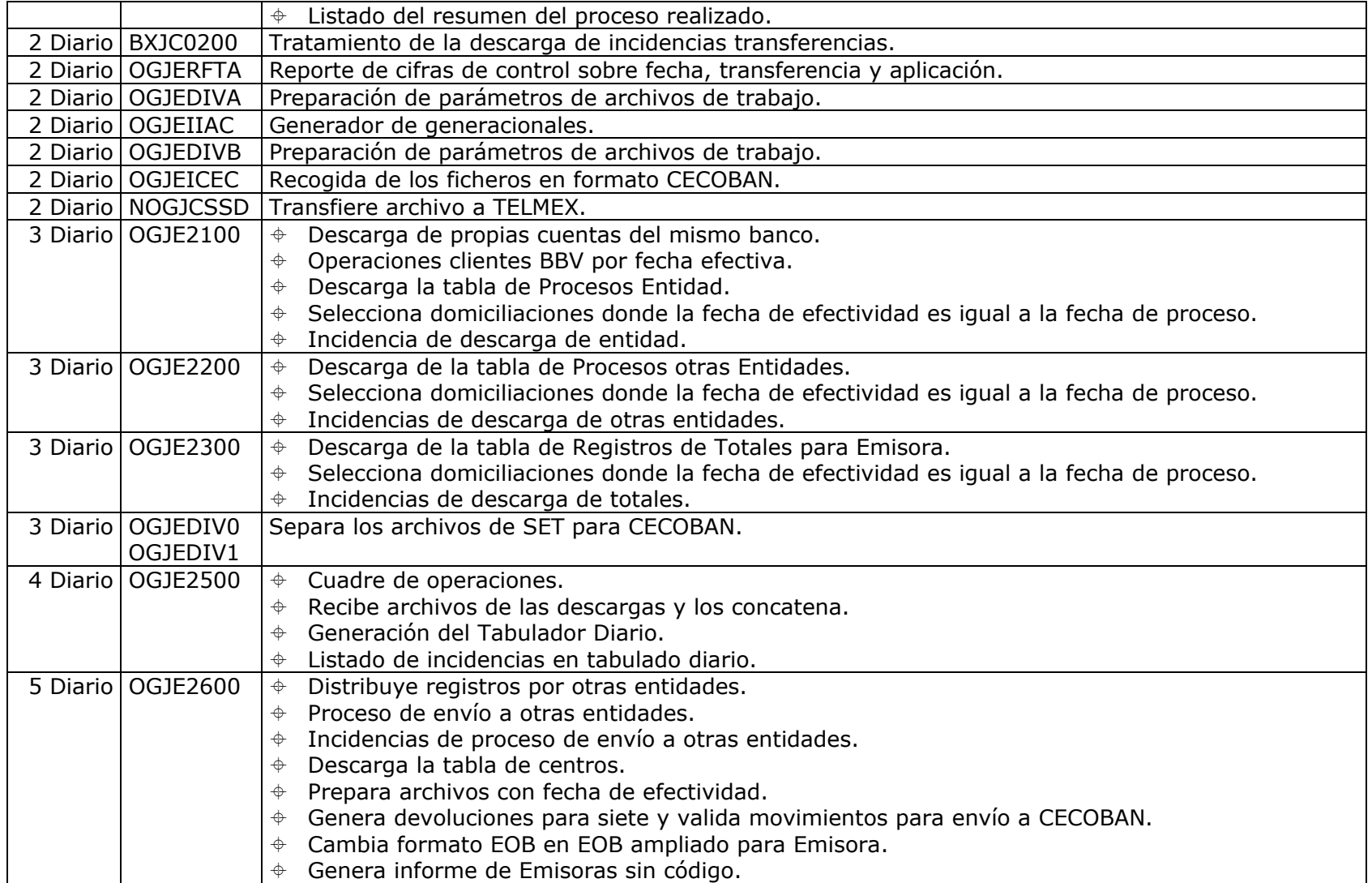

| 5 Diario   OGJE2700  | Separación de las tablas de Proceso Entidad y de Registros Totales.<br>$\color{red} \color{black} \Leftrightarrow$ |
|----------------------|----------------------------------------------------------------------------------------------------|
|                      | Prepara y ordena archivos de OPS <sup>33</sup> y contabilidad.<br>$\oplus$                                         |
|                      | Genera y Ordena archivo de incidencias, devoluciones y para aplicar.                                               |
|                      | Mantenimiento y ordenación de archivos de autónomo.<br>$\color{red} \color{black} \Phi$                            |
|                      | Repro <sup>34</sup> para el archivo "mantenimiento de autónomo".                                                   |
|                      | Listado "Resumen del proceso realizado y de incidencias".<br>♦                                                     |
| OGJE2900<br>6 Diario | Une archivo de incidencias con movimientos a aplicar.<br>$\Rightarrow$                                             |
|                      | Generación del fichero de cuentas personales.<br>$\color{red} \bigoplus$                                           |
|                      | Descarga la tabla de devoluciones por oficina.                                                                     |
|                      | Ordena archivo de devoluciones.<br>⊕                                                                               |
|                      | Descarga devoluciones de recibos CECOBAN<br>⊕                                                                      |
|                      | Descarga devoluciones manuales.                                                                                    |
|                      | Listado resumen de devoluciones manuales.<br>♦                                                                     |
|                      | Ordena y prepara OPS y OPTS de domiciliaciones.                                                                    |
|                      | Genera archivos descompactándolos de cargo y abono.                                                                |
|                      | Genera archivos de cuentas CEPRO y de TELMEX.<br>♦                                                                 |
| 6 Diario   OGJE40PR  | Envío de operaciones de clientes a otras entidades.<br>$\Rightarrow$                                               |
|                      | Genera archivo en formato CECOBAN y emite las operaciones de domiciliaciones para<br>⊕                             |
|                      | CECOBAN.                                                                                                    |
| 7 Diario   OGJE290A  | Valida movimientos que entran a OPS.                                                                               |
| 7 Diario   OGJE3000  | Tratamiento de salidas de cuentas personales.<br>$\Rightarrow$                                                     |
|                      | Toma los OPS y OPTS y los une y genera archivo de reintentos por reincidencias.                                    |
|                      | Distribución de operaciones que se envían a cuentas personales.<br>$\color{red} \bigoplus$                         |
|                      | Ordena fichero de salida de OPS.<br>$\color{red} \color{black} \Phi$                                               |
|                      | Genera devoluciones en plazo a partir de devoluciones en oficina.<br>♦                                             |
| 8 Diario   OGJE3100  | Actualización del fichero de procesos de devoluciones.                                                             |
|                      | Registros erróneos del fichero de devoluciones.<br>♦                                                               |
|                      | Ordena y actualiza el campo de referencia del archivo de devoluciones.<br>$\Rightarrow$                            |
| 9 Diario   OGJE3300  | Controla la ejecución de actualización.<br>$\color{red} \bigoplus$                                                 |
|                      | Ordena archivos a actualizar.<br>$\oplus$                                                                          |
|                      | Obtención de registros cargados.                                                                                   |
|                      | Listado de registros procesados.<br>♦                                                                              |
|                      | Resumen de soportes procesados.<br>$\Rightarrow$                                                                   |
|                      | Genera archivo para actualizar tablas.<br>$\color{red} \color{black} \blacklozenge$                                |

 $^{33}$  Formato de tabla para tarjetas

<sup>34</sup> Copia

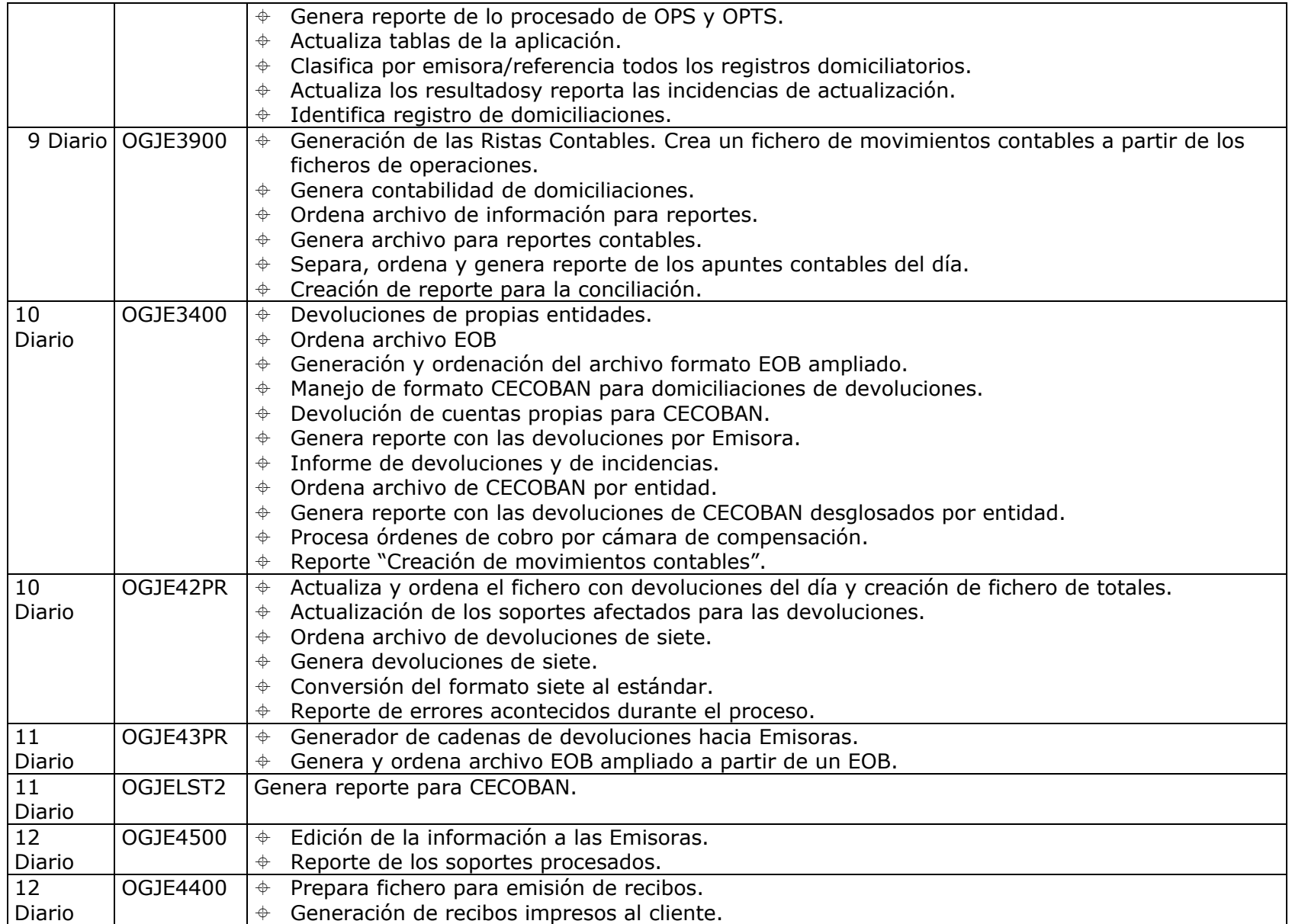

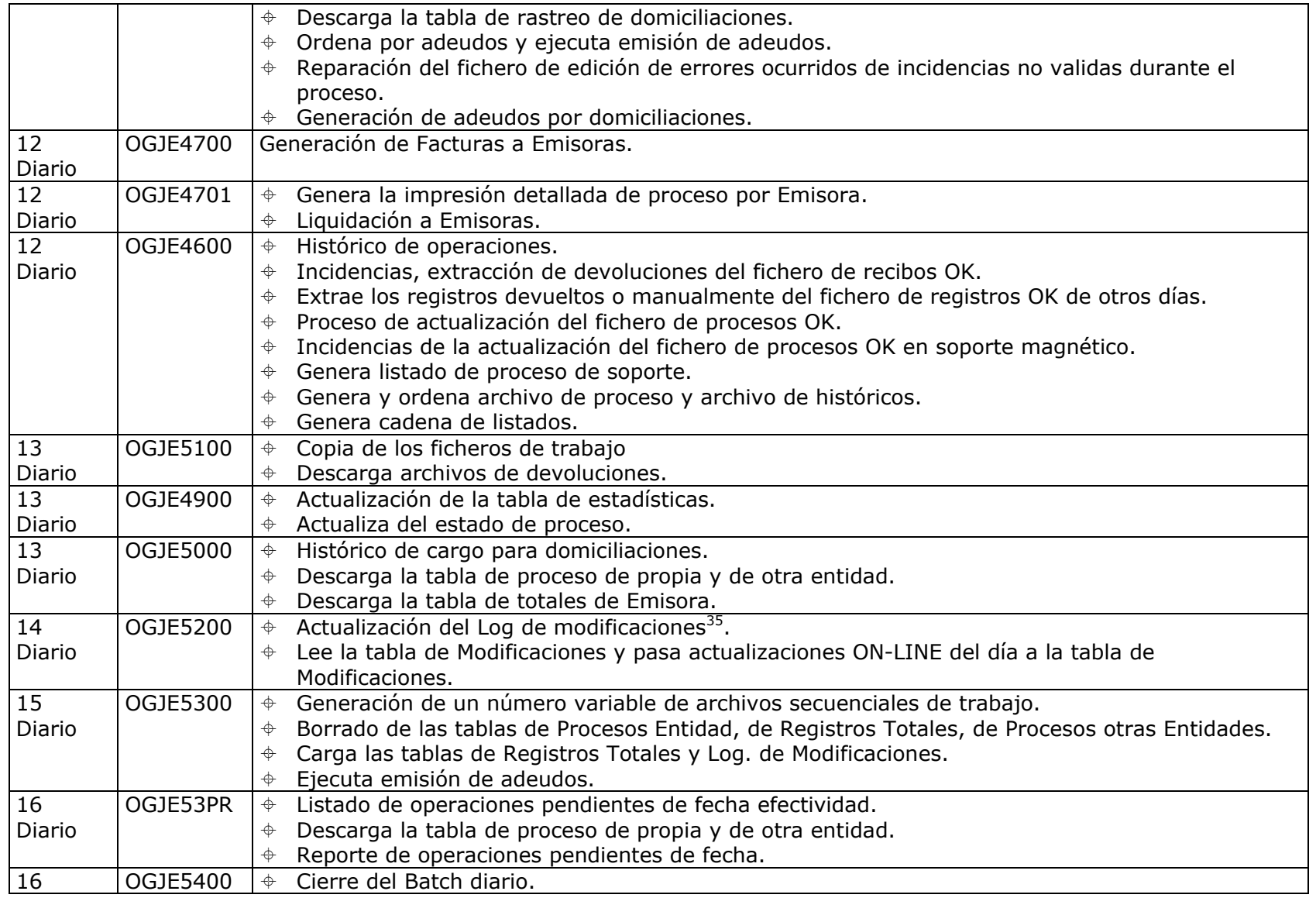

 $35$  Parametros que se utilizan para manejar archivos o tablas.

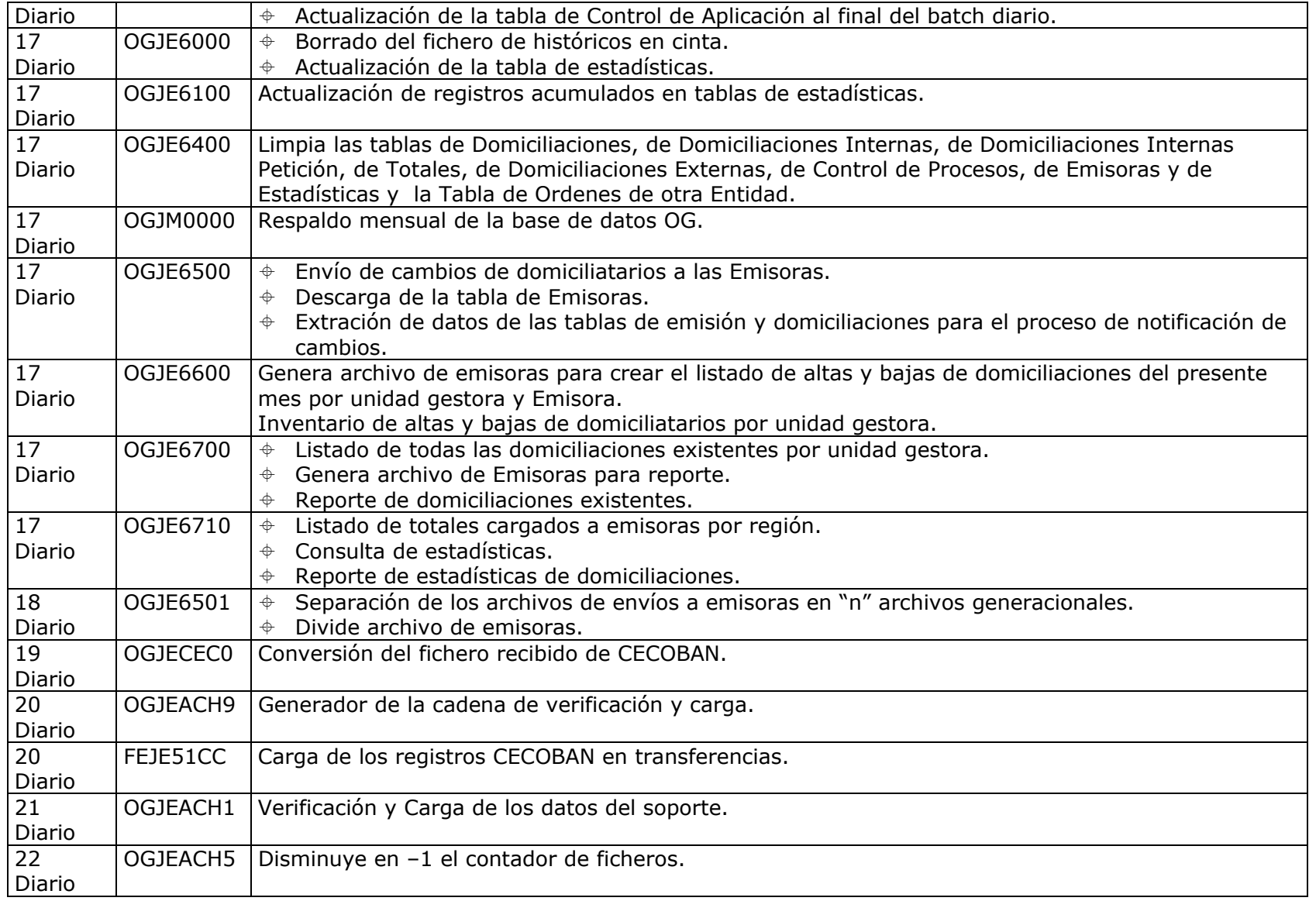

## II.4. Teleproceso

Son transacciones que se utilizan para obtener: Los saldos de cuenta y estado en documento, la Consulta Alfabética de las cuentas, Petición/consulta de domiciliaciones, Creación de estados informativos, Petición salida proceso de lotes, Solicitud de listados pendientes, la Anulación de estados informativos y Recibos y transferencias.

#### II.5. Información de Gestión.

Se obtiene a través de transacciones de consulta:

 De domiciliados en una cuenta. Se obtiene información de los recibos domiciliados en una determinada cuenta. Conteniendo datos como: Número de la sociedad, nombre de la sociedad, referencia del recibo, condición<sup>36</sup>, fecha última de actualización.

 De la Emisora: Permite conocer el nombre de una Entidad Emisora, a partir del número de la misma.

 De recibos: Se puede conocer la situación de los recibos emitidos por una sociedad a cargo de un determinado domiciliatario. Emitiendo datos como: código y nombre de la sociedad, referencia y nombre del domiciliado, número de orden del recibo, cuenta del domiciliado, importe del recibo, situación del recibo (cargado o devuelto), motivo de devolución, fecha de la operación y fecha del recibo.

 De un recibo cargado. Esta opción permite la obtención del duplicado impreso de un recibo ya cargado en cuenta.

 De la orden de domiciliación de recibos. Se utiliza para imprimir en el propio terminal, por duplicado, la orden de domiciliación de un recibo, después de haber realizado su alta y verificado el resultado del lote grabado.

#### II.6. Documentación de control.

II.6.1. Facturación diaria de empresas: En este listado se resume, por cada sucursal tomadora, la liquidación efectuada a las diferentes entidades emisoras por la facturación recibida.<sup>37</sup>

 $36$  (o = cargado, 1 = devuelto)<br>37 Por cada emisora se detallan datos como: total de facturación, gastos, fecha valor y cuenta.

- II.6.2. Devolución diaria de empresas: En este listado se resume, por cada sucursal tomadora, la liquidación efectuada a las distintas entidades emisoras, por los recibos que han resultado impagados.<sup>38</sup>
- II.6.3. Relación de recibos domiciliados por sucursal de débito y empresa. Se facilita información detallada de la facturación de cada entidad emisora destinada a la sucursal domiciliatoria, ordenada por la referencia de los domiciliados de la respectiva emisora. También se informa de la entidad financiera domiciliatoria, código interno de la entidad emisora, NIF/sufijo, procedimientos de adeudo y sucursal tomadora del banco.

Para las domiciliaciones en que haya detectado alguna incidencia, aparecerá un campo de observación, que contendra mensajes como: Recibos no cargados, referencia inexistente, alta en librados, devolución automática, sucursal inexistente, devoluciones automática por banco y sucursal inexistente.

- II.6.4. Listado de recibos cargados. Contiene la información de todos los recibos que se han cargado en el día, clasificados por contrapartidanúmero de cuenta, y número de orden del recibo.
- II.6.5. Listado de recibos no cargados. Se presentan agrupados en 2 bloques de información:
	- II.6.6.1. No cargados por Cuenta Inexistente. En este grupo se encuentran diferentes niveles de información:
		- II.6.6.1.1. Recibos con mensaje de cuenta según sociedad: Se trata de los primeros recibos de la entidad emisora para el cliente, en los que la cuenta facilitada por la emisora no ha superado los controles para permitir el cargo directo.

Pero en base a los datos de cuenta informados y el nombre del titular del recibo, se intentara localizar la cuenta correcta para realizar el cargo en la misma. Esta situación provocará el alta en el archivo de domiciliados con los datos de la cuenta facilitados por la sucural. A partir de ese momento, los recibos para esa referencia se asentarán directamente en dicha cuenta.

II.6.6.1.2. Recibos con mensaje de Recibo Nuevo: Igualmente se trata de las primeras facturaciones para el cliente, en los que la

 $38$  Por cada emisora se informan los datos siguientes: Total devoluciones, gastos, fecha valor y cuenta.

cuenta facilitada por la entidad emisora ha superado la validación del dígito de control, pero la cuenta no existe en la sucursal domiciliatoria.

Por lo que corresponde a la sucursal asignar la correcta cuenta de cargo para este recibo. La diferencia es que la cuenta teórica facilitada por la emisora es correcta a nivel de formato.

- II.6.6.1.3. Recibos no cargados por bloqueos o condiciones instaladas en el teleproceso. Establecida para los siguientes casos:
	- $\div$  Cuenta cancelada: La sucursal deberá proceder a redomiciliar el recibo o a dar de baja la referencia.
	- $\div$  No admite cargos<sup>39</sup>: Se deberá analizar la vigencia de esa condición y proceder con la anulación o redomiciliación.
- II.6.6.2. No cargados por Falta de Saldo. Este segundo grupo se refiere a las domiciliaciones pendientes de cargo por cuentas con disponibilidad insuficiente. La información referente a este grupo se ha clasificado atendiendo a ciertas características de la cuenta que puedan ayudar a autorizar el cargo en descubierto, como son: cuenta con nómina, cuenta de empleado, cuenta a vigilar, orden de retención, orden permanente, turista no residente e inversión irregular.

Durante el plazo establecido para que los recibos permanezcan en situación de "no cargados", la aplicación provocará el cargo automático en cuenta de los recibos de este grupo, si se produce una variación en la disponibilidad que lo permita.

- II.6.6. Actualización al archivo de domiciliaciones. Este listado se edita ciertos días de la semana. A través del mismo, la sucursal comprobará si han sido aceptadas por la aplicación las altas, bajas o modificaciones efectuadas. Se informará un mensaje de observación como aceptación o rechazo de las domiciliaciones introducidas.
- II.6.7. Recibos pendientes de aplicar próximos a su devolución. Este listado se editará todos los días que existan recibos a los que falta un día para su devolución.

 $39$  (Ya sea por Bloqueo, No Operativa, Cuenta Inactiva, Cuenta para Reinversión de dividendos, Cuenta con condición de "Stop", Cuenta con estado informativo para devolver todos los recibos de la emisora)

- II.6.8. Estados informativos de recibos domiciliados. De los que se indicará:
	- La Clave de conceptos. Esta clave es para el marcaje del NIF de la emisora cuyos recibos domiciliados en la cuenta en la que se incluye el estado informativo, se quieren devolver.
	- $\div$  La Fecha de vencimientos. Debe utilizarse una fecha lejana para que se mantenga durante un largo período, a fin de evitar que se elimine automáticamente. Debe utilizarse una fecha diferente para cada estado informativo que se incluya por cada cuenta, ya que de coincidir con otra, al tratar de anular el estado, desaparece el más antiguo de entre los que tengan la misma fecha, pudiendo suceder que no corresponda con el que se desea eliminar.

Los datos facilitados por cada recibo son: fecha de devolución, Nombre de la emisora, Nombre del Titular del recibo, Número de orden del recibo, Cuenta de domiciliación en la sucursal, Importe del recibo y Motivo de la devolución (devolución por saldo o devolución por cuenta errónea, inexistente, bloqueo, orden ó devolver, etc).

### II.7. Formatos Impresos y material de oficina.

- $\div$  Duplicado de adeudo por domiciliaciones.
- $\div$  Orden de domiciliación de recibos.
- Parte de actualización al fichero de entidades emisoras de recibos en soporte magnético.
- Nota de acompañamiento de facturación de recibos domiciliados en soporte magnético.
- Sistema integral electrónico de tesorería de empresas.
- $\div$  Ordenes de domiciliación de recibos.
- $\triangle$  Base de datos de los clientes.

## CAPITULO III

#### Análisis e Implementación de los cambios para mejorar el sistema (BBVA-Bancomer Pagos Electrónicos)

### III.1. Alcance de la aplicación

## III.1.1. Objetivo General de Pagos Electrónicos

Realizar concentraciones y dispersiones electrónicas de fondos para resolver las necesidades de cobranza y pago en empresas medianas y grandes a nivel nacional así como maquilar las concentraciones y dispersiones de fondos de alto volumen a aplicaciones internas en BBVA-Bancomer.

#### III.1.2. Objetivo específico que deberán alcanzar las Concentraciones Electrónicas de Fondos

Considerará todas aquellas operaciones que impliquen diferentes cargos a cuentas de terceros y un abono concentrado a la cuenta del cliente contratante.

Se efectuarán cobranzas para empresas y cobranzas específicas para aplicaciones dentro del GFB40 como es el caso de Seguros Bancomer cuya cobranza se realiza de manera especial después de la aplicación de los procesos de nóminas.

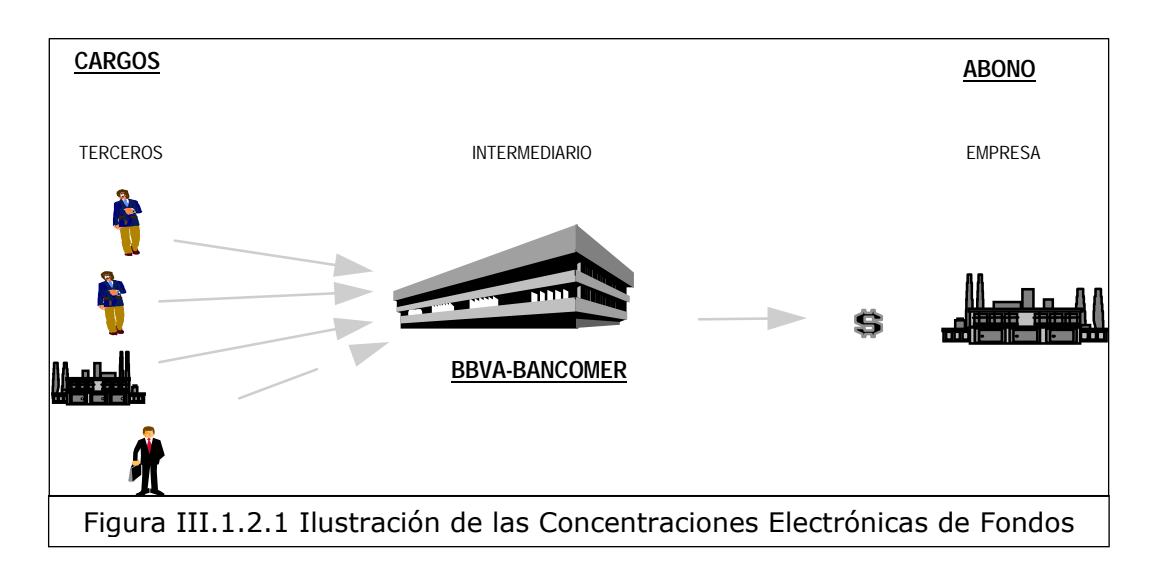

<sup>-</sup><sup>40</sup> Grupo Financiero Bancomer

#### III.1.3. Objetivo específico que deberán alcanzar las Dispersiones Electrónicas de Fondos

Considerará todas aquellas operaciones que impliquen un cargo a la cuenta del cliente contratante y diferentes abonos que se dispersan a cuentas de terceros Cheques y  $TDC^{41}$ .

Se efectuarán dispersiones para empresas y también para aplicaciones internas en BBVA-Bancomer, tal es el caso de la nómina de BBVAbancomer.com que se procesa en su totalidad a través de pagos electrónicos.

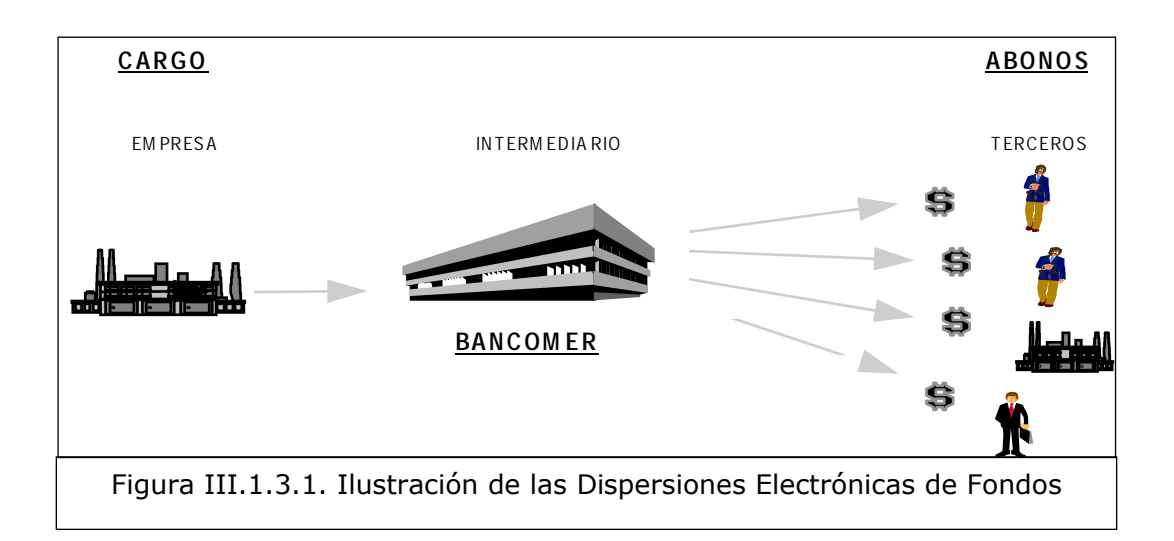

#### III.1.4. Objetivo específico que deberá alcanzar el servicio de cargos recurrentes por concepto de pago de servicios (Teléfono, señal de televisión, etc.)

Será una variante del servicio de cobranza ya que considerará todas aquellas operaciones que impliquen diferentes cargos a cuentas de terceros cheques y TDC y un abono concentrado a la cuenta del cliente contratante, con la diferencia de que permite al tercero contratar por única vez el servicio de cobro recurrente y BBVA-Bancomer se encargará de informar al prestador de servicio (cliente contratante) las altas que recibió a fin de que en su siguiente facturación sean consideradas en su envío de transacciones para cobro.

<sup>-</sup><sup>41</sup> Tarjeta de Crédito

Por Ejemplo, si un tarjeta-habiente BBVA-Bancomer requiere que en forma automática se le cargue el total de su saldo por concepto de servicio telefónico a su cuenta de TDC, para ello se inscribe al servicio de Cargo recurrente o domiciliación en la sucursal mas cercana de BBVA-Bancomer, al día siguiente un proceso automático en BBVA-Bancomer le enviará a Telmex los datos del tarjeta-habiente en cuestión a fin de ser considerado en la próxima facturación como cobro automático, cuando dicha facturación se lleva a cabo, Telmex enviará las transacciones para cobro a BBVA-Bancomer de aquellos clientes inscritos al servicio, BBVA-Bancomer efectuará el cobro de las transacciones y le informará a Telmex el resultado de la cobranza por medio del envío automático del archivo.

En un caso dado el sistema se podrá modificar para efectuar uno o más intentos de cobro antes de regresar el resultado final a la empresa de servicios.

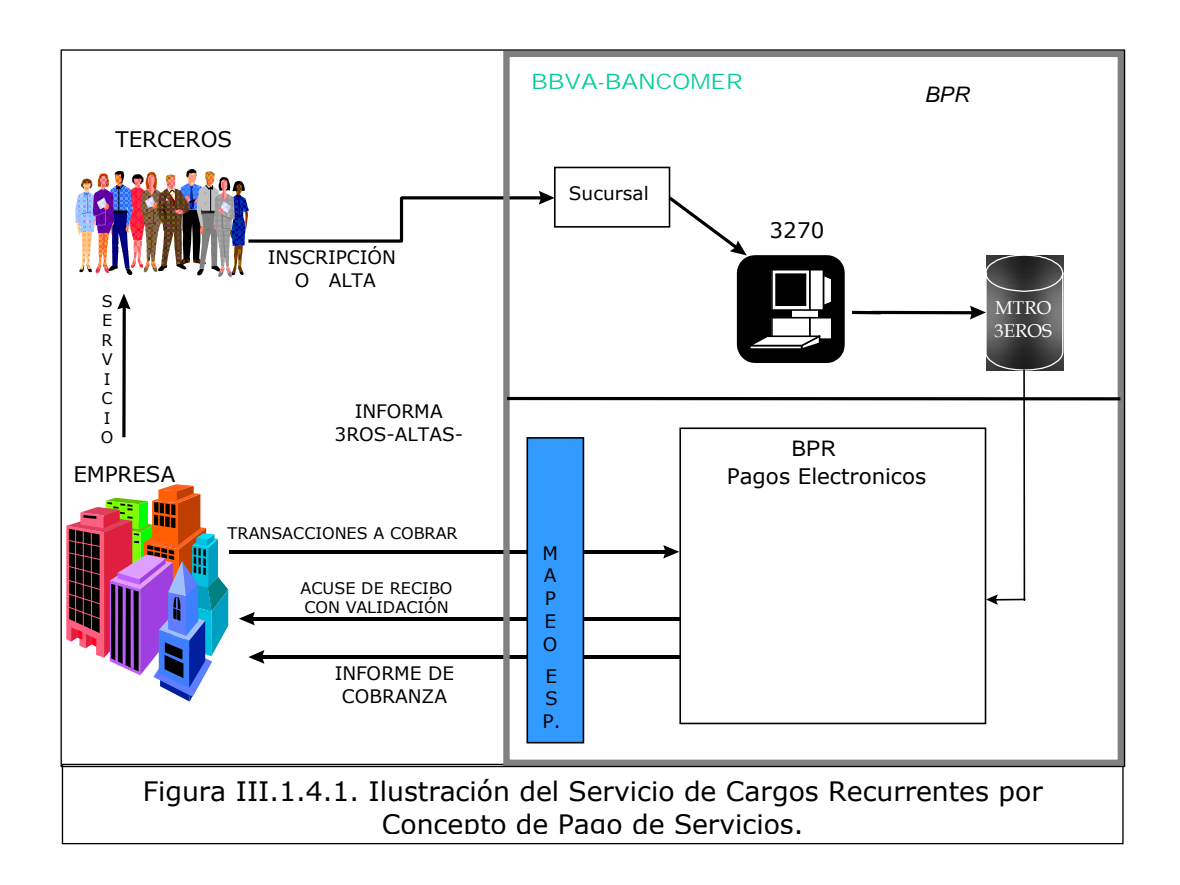

## III.2. Descripción general de los cambios que deberá contener la aplicación

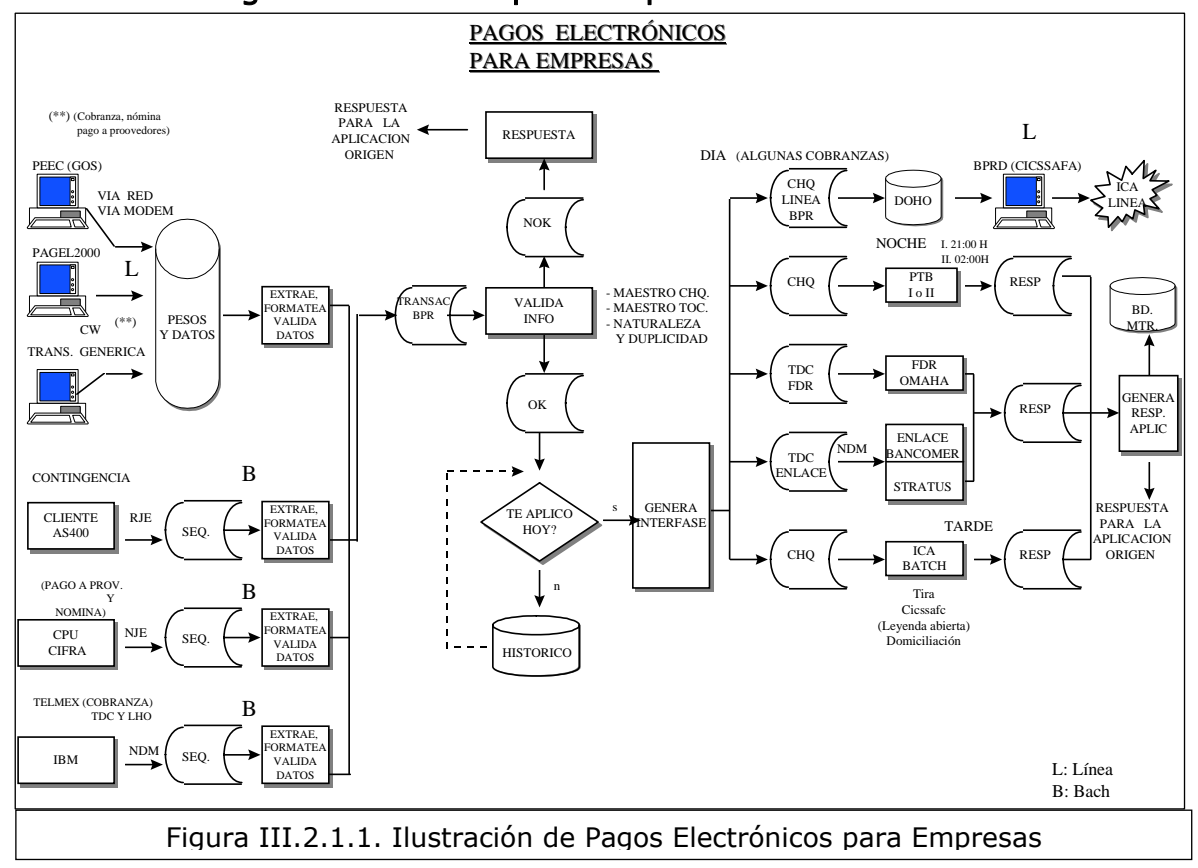

#### III.2.1. Para Pagos Electrónicos para empresas

En general la aplicación deberá funcionar con la siguiente secuencia general de procesos:

- **a)** Envíos de información de las empresas.
- **b)** Extracción de la información que llega desde cada medio utilizado por las empresas efectuando validaciones iniciales de acuerdo a las reglas de negocio correspondientes a cada medio de entrada.
- **c)** Unión de todas las interfaces quedando una sola.
- **d)** Validación general en Pagos Electrónicos.
- **e)** Determinación de operaciones a aplicar en el día de acuerdo a fecha parámetro.
- **f)** Generación de interfase hacia aplicaciones servidoras de transacciones (Cheques y TDC) y generación de información a usuarios previa a la aplicación.
- **g)** Aplicación de transacciones de cargo y abono.
- **h)** Reporte de resultados finales a usuario para control y contabilidad.
- **i)** Generación de resultados a la empresa de acuerdo al medio de entrada.
- **j)** Acumulación de resultados en Base de Datos para cobrar comisiones a fin de mes.

#### III.2.2. Para la Acumulación en Base de Datos

Posterior a todas las formas de aplicar transacciones de BPR existirán procesos que se encargarán de sumar las transacciones y depositarlas en las bases de datos de Pagos electrónicos para su explotación estadística y al fin de mes serán la base para el cobro de comisiones en automático.

Las principales tablas de información son las siguientes:

- TOT\_CON\_DIA.- Detalle por día con las operaciones de empresas.
- $\div$  TOT CON MES.- Detalle por mes con las operaciones de empresas.
- CONTRATOS.- Tabla de empresas de pagos electrónicos.
- $\div$  CTAS CHQ.- Detalle de cuentas de terceros que han operado en Pagos Electrónicos.

#### III.2.3. Para las Comisiones automáticas.

El primer día hábil de cada mes el sistema efectuará el proceso de cobranza automática de comisiones, dicho proceso toma como base la información de la tabla TOT\_CON\_DIA, extrayendo de entre sus campos los siguientes:

- Contrato
- Fecha de operación
- Total de transacciones aceptadas de cheques
- Total de transacciones aceptadas de tarjeta de crédito
- Importe de transacciones aceptadas de cheques
- Importe de transacciones aceptadas de TDC

Con ésos datos y los parámetros de tarificación que se deberán encontrar en el archivo maestro de empresas se calcularán las comisiones considerando las siguientes variantes:

- Tarifa General.- Se le cobrará a la empresa una tarifa general (igual para todas las empresas en éste esquema) por transacción de acuerdo al volumen de transacciones.
- Tarifa fija.- Se le cobrará a la empresa una tarifa especifica por transacción independientemente al volumen de transacciones.
- Tarifa especifica por rangos.- Se le cobrará a la empresa una tarifa especifica (aplicable solo a dicha empresa) por transacción de acuerdo al volumen de transacciones que haya efectuado.
- Porcentaje en operaciones de TDC.- Se le cobrará a la empresa un porcentaje determinado por el monto total de operaciones con tarjeta de crédito.

### III.2.4. Para Pagos Electrónicos desde BBVA-Bancomer.com

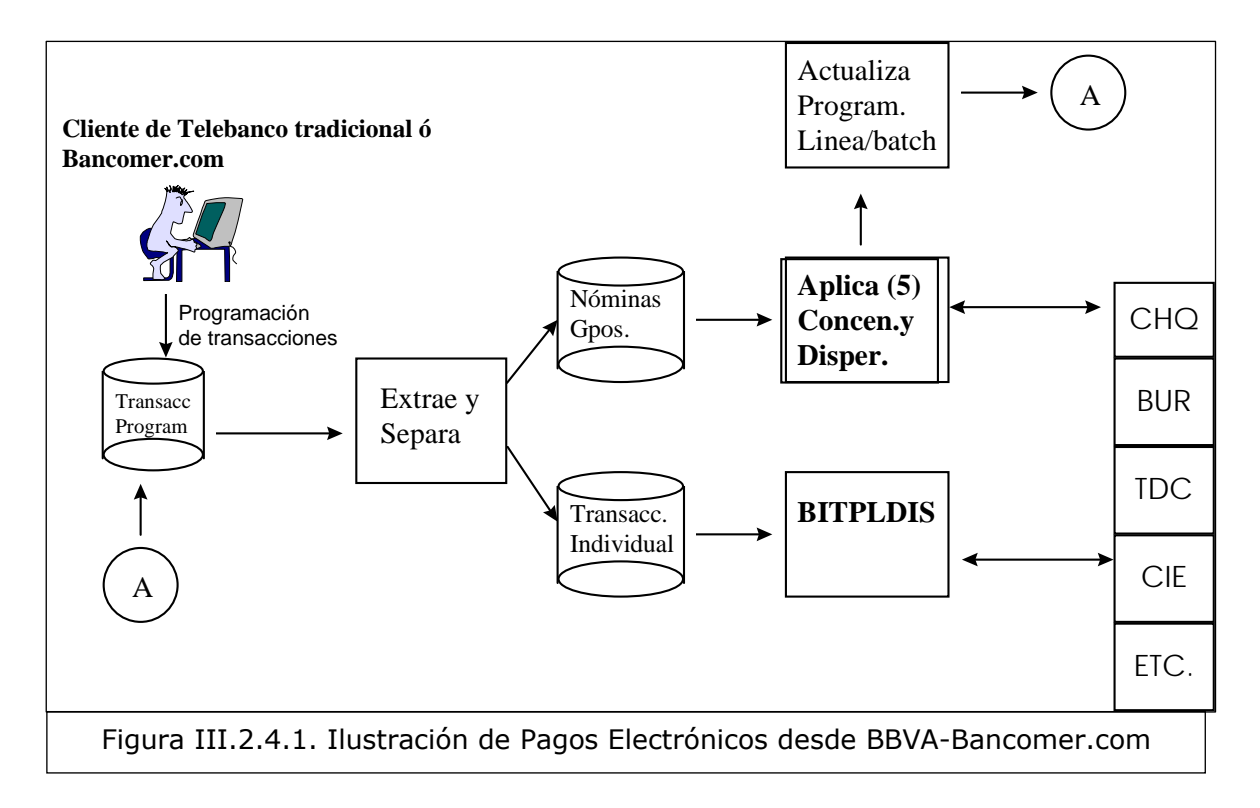

En general la aplicación funcionará con la siguiente secuencia general de procesos:

- **a)** Extracción de información del sistema de BBVA-Bancomer.com (BIT) solo la procesable en ese día de acuerdo a la fecha parámetro.
- **b)** Validación general en Pagos Electrónicos.
- **c)** Generación de interfaz hacia aplicaciones servidoras de transacciones (Cheques) y generación de información a usuarios previa a la aplicación.
- **d)** Aplicación de transacciones de cargo y abono.
- **e)** Reporte de resultados finales a usuario para control y contabilidad.
- **f)** Generación de resultados a BBVA-Bancomer.com.

**g)** Actualización de Bases de datos de BBVA-Bancomer.com.

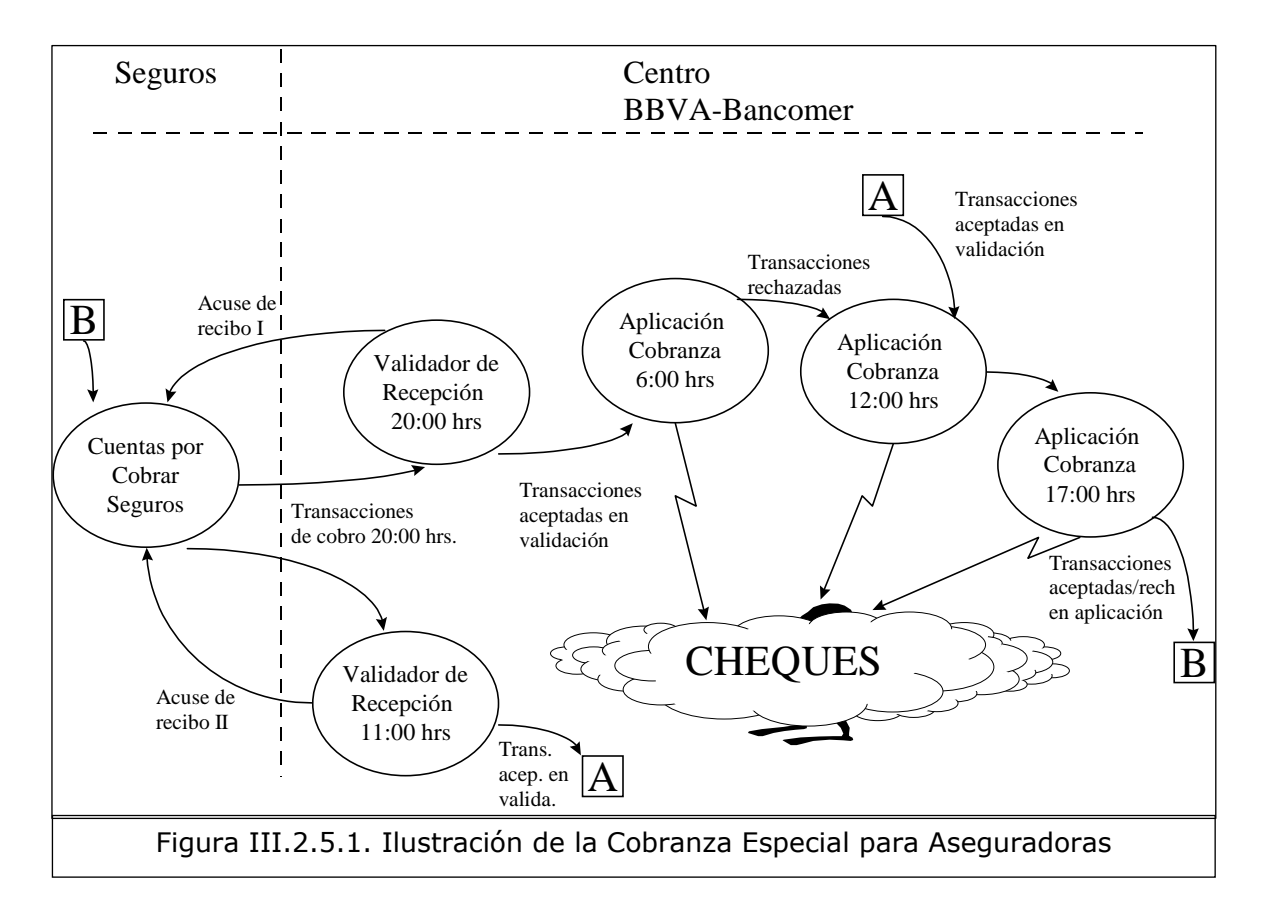

#### III.2.5. Para la Cobranza especial para Aseguradoras

En general la aplicación funcionará con la siguiente secuencia general de procesos:

- **a)** Extracción de información del sistema de Seguros BBVA-Bancomer por connect direct.
- **b)** Validación general en Pagos Electrónicos.
- **c)** Generación de interfase hacia aplicaciones servidoras de transacciones (Cheques) y generación de información a usuarios previa a la aplicación.
- **d)** Aplicación de transacciones de cargo.
- **e)** Reporte de resultados finales a usuario para control y contabilidad.
- **f)** Generación de resultados a Seguros BBVA-Bancomer.
- **g)** Acumulación para reportes informativos del fin de mes.

## III.3. Interfaces

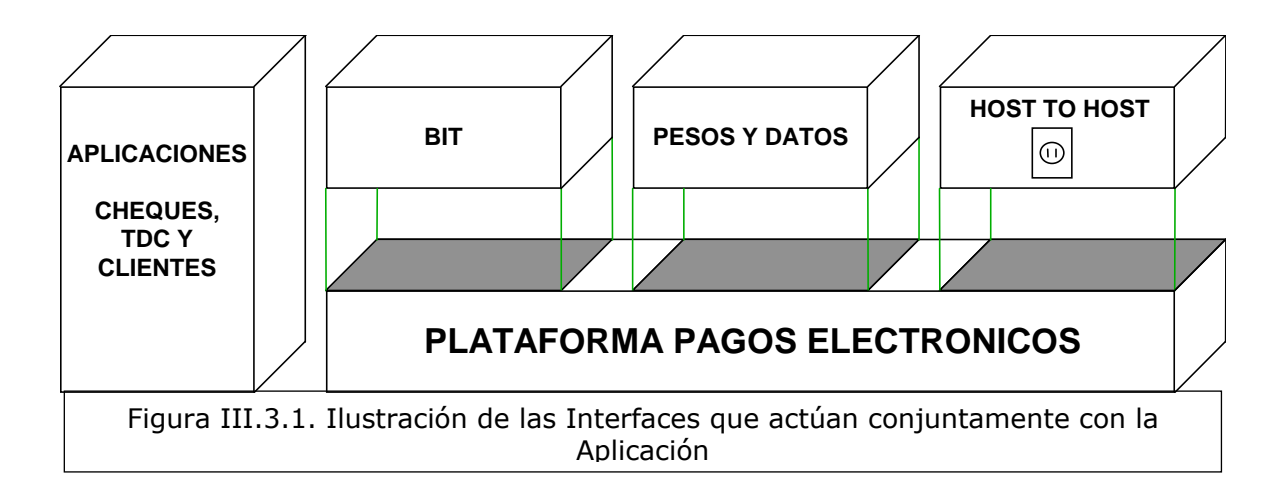

## III.3.1. Interfaces con las que deberá actuar conjuntamente la Aplicación

El sistema contará con interfaces desde las siguientes aplicaciones:

Clientes-Altamira:

Es una interfaz de entrada con periodicidad diaria, nos sirve para obtener los datos administrativos de los terceros para algunos reportes.

TDC:

Con TDC se tendrán dos interfaces:

- a) De entrada se tendrá el maestro de tarjetas de crédito, se genera diariamente y sirve para determinar si las cuentas no están canceladas, bloqueadas ó tienen algún condicionamiento.
- b) De salida el sistema BPR entregará diariamente un archivo con transacciones a efectuar en tarjeta de crédito (cargos y abonos).

Cheques:

Con cheques se tendrán dos interfaces:

- a) De entrada el maestro de cheques, que se genera diariamente y sirve para determinar si las cuentas no están canceladas, bloqueadas ó tienen algún condicionamiento.
- b) De salida el sistema BPR entregará diariamente un archivo con transacciones a efectuar en cheques (cargos y abonos).

Host to host:

Es una interfaz de entrada diaria y servirá para obtener transacciones a aplicar con las empresas que por su volumen o importancia se dedicará a enlazar por vía host to host (que deberá hacer conexión con Telmex, Cifra, Seguros Bancomer y un As400 en BBVA-Bancomer).

También se generará una interfaz de salida diaria para informar a las empresas del resultado de sus transacciones.

#### BIT:

De entrada se generará diariamente para extraer las nóminas de BBVA-Bancomer.com.

También se generará una interfaz de salida diaria para informar a BBVA-Bancomer.com del resultado de sus transacciones.

Pesos y Datos:

De entrada, diaria para extraer los envíos realizados desde Cash Windows, PEEC y Pagel 2000.

De salida, diaria para enviar a cada medio de entrada (Cash Windows, PEEC y Pagel 2000) con el fin de informar los resultados de los procesos enviados.

Depositar archivos de base de datos de clientes de domiciliaciones (sky, alestra)

BXC:

De salida, con las cuentas de empleados exentos del cobro de comisión por uso de Cajeros RED. –Diario-

#### DATAWARE HOUSE:

Con el detalle de todas las transacciones del sistema para su registro. –Mensual-

#### III.3.2. Interfaces con entidades externas

El sistema contará con interfaces también con entidades externas diarias tanto de entrada como de salida, de acuerdo a lo siguiente:

De entrada:

Por medio de Cash Windows, club BBVA-Bancomer, Pagel 2000, AS400, Peec o directamente desde su host, diariamente las empresas harán llegar a BBVA-Bancomer las transacciones de concentración o dispersión que desean realizar.

De salida:

Después de su proceso, BBVA-Bancomer entregará los resultados de la aplicación a las empresas de acuerdo a su medio de envío.

Cabe destacar interfaces que por su importancia requieren una mención especial:

Telmex:

Por medio del proceso de domiciliación se entregará diariamente a Telmex una interfaz de salida que contiene los datos de los terceros inscritos en el servicio directamente a su host.

A su vez Telmex enviará a BBVA-Bancomer una interfaz de entrada tres veces al mes con las transacciones de cobro de los terceros cuyo servicio haya tenido corte.

Después de procesar los cargos, BBVA-Bancomer envía a Telmex una interfaz de salida con los resultados finales de las transacciones, cerrando así el ciclo de domiciliación.

#### III.4. Funcionalidad y Productos

## III.4.1. Inventario de Servicios BBVA-Bancomer

#### III.4.1.1. Nómina Bancomer

Consistirá en efectuar por cuenta de una empresa los pagos de nómina y otros tipos de compensación en favor de sus empleados depositando dinero a sus cuentas de cheques o TDC, existirán dos modalidades en el funcionamiento de la nómina:

- a) Nomina no float: El cargo a la empresa y abonos a los empleados se realizará el mismo día.
- b) Nomina float: El cargo a la empresa se realizará en el día "T" y los abonos a empleados se realizarán en el día "T+1" proporcionando al Banco una ganancia en float
- c) Nomina on-line y pago a proveedores

Los medios que puede utilizar una empresa para enviar su nómina son:

- a) Cash Windows por la función de transmisión genérica.
- b) Pagel 2000.
- c) PEEC en las áreas GOS de centros regionales.
- d) As400 en el área metropolitana
- e) Club BBVA-Bancomer

Los clientes-empresa podrán contratar el servicio a través del ejecutivo Cash o de línea que lo atienda.

Adicional a los medios habituales y en caso de contingencia imputable al banco o a la empresa existirá otro medio de aplicación de transacciones que servirá para aplicar nóminas que se denominará sistema de emergencia múltiple y sus funciones principales serán:

- a) Carga validación de transacciones con Lay-out abierto.
- b) Depósito en servidor repositorio.
- c) Aplicación de transacciones.
- d) Generación de resultados vía reportes informativos y contables.

A continuación se presenta el ciclo de vida del sistema que hará posible el servicio de nómina, así como sus puntos de control.

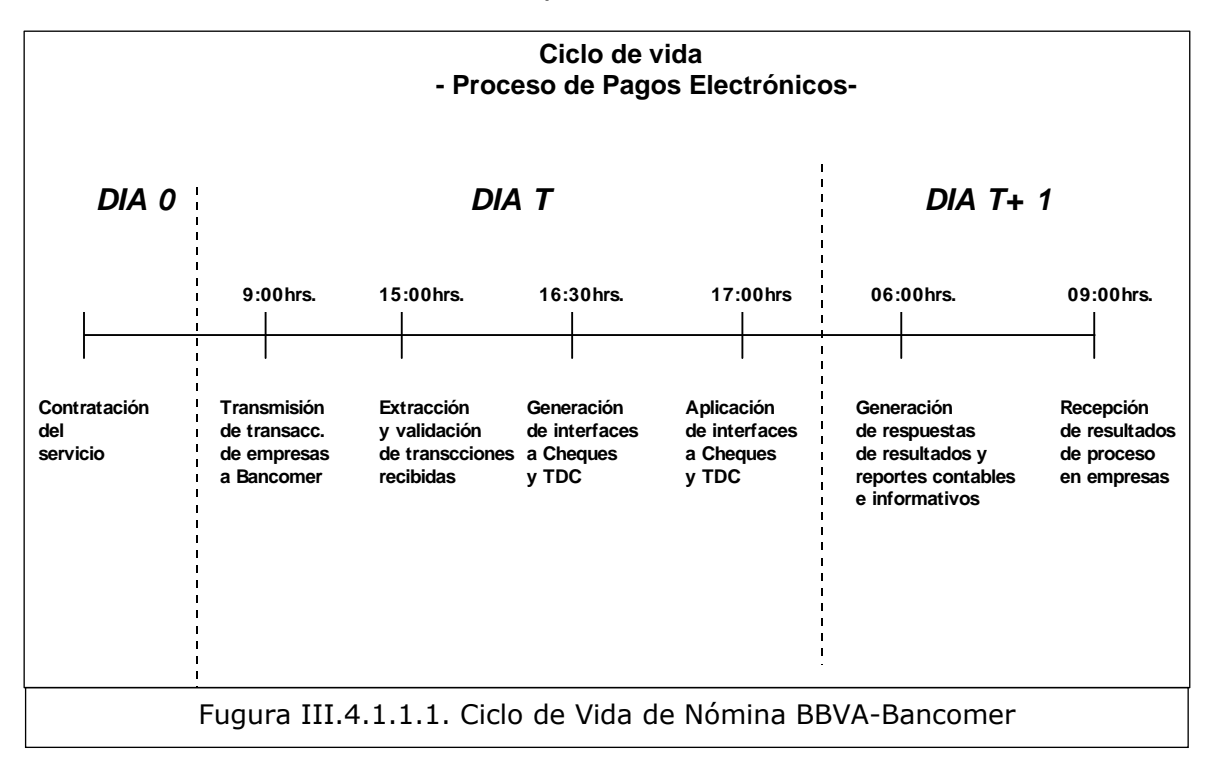

Areas que estarán involucradas en el ciclo de vida del servicio:

- + Para la contratación del servicio serán los ejecutivos de línea y los ejecutivos Cash Management quienes podrán ofrecer el servicio a empresas y apoyarles en el requisitado de formatos para solicitar el servicio, esto es para facilitar la apertura masiva de cuentas de los empleados de la empresa, a quienes se les entregarán los productos que le harán posible cobrar su nómina por éste medio (contrato de apertura de cuenta, tarjeta de débito, apertura de cuenta en cheques, etc.)
- Para dar de alta a la empresa en el archivo maestro de empresas de Pagos Electrónicos, así como generar el disco llave para instalar el sistema Pagel 2000 en la PC de la empresa, al área de Monitoreo Cash será la encargada, para realizar esta transacción.
- Para la Transmisión de las transacciones de la empresa serán los Ejecutivos de línea y ejecutivos Cash Management quienes apoyarán a la ésta para que realice su primer envío de prueba con transacciones de abono a sus empleados por un centavo (a esto se le llama prueba de un centavo).
- Para la extracción y validación de transmisiones de empresas, el área de Transferencia de fondos Vigilará que las transmisiones de empresas y PEEC's de centros regionales se hallan recibido en BBVA-Bancomer con éxito, lo realizándolo mediante el Reporte de resumen y detalle de transmisiones efectuadas por empresas.
- Para la Generación de interfases a Cheques y TDC será el área de Transferencia de fondos la que generará cifras de control para áreas internas de cheques y TDC a fin de que den Visto Bueno una vez recibiendo las interfaces en sus sistemas, lo realizan por medio de los reportes informativos y contables que genera la aplicación.
- Para la Aplicación de interfaces a Cheques y TDC el Área operativa de cheques verificará que las transacciones recibidas por la aplicación de cheques concuerden con las emitidas por el área de transferencia de fondos y así dar visto bueno para la aplicación de las transacciones. Y el área operativa de TDC verificará que estas transacciones recibidas por la aplicación de tarjeta de crédito concuerden con las emitidas por el área de transferencia de fondos y así dar visto bueno para la aplicación de las transacciones.
- Para la Generación de resultados finales de transacciones el área de Transferencia de fondos Efectuará asientos contables necesarios para

registrar las operaciones aplicadas. Y Reembolsará a las empresas de dispersión de fondos el total de abonos no efectuados y cobra a las empresas de concentración de fondos el total de cargos no exitosos.

 Para la comunicación con las empresas se realizará a través de los ejecutivos de línea y de los ejecutivos Cash.

Puntos de control principales del proceso:

- a) Extracción y validación.
- b) Generación de interfases.
- c) Generación de resultados finales

### III.4.1.2. Pago a proveedores

Consistirá en efectuar por cuenta de una empresa los pagos a sus proveedores depositando dinero a sus cuentas de cheques o TDC, existirán dos modalidades en el funcionamiento del pago a proveedores:

- a) Pago a proveedores no float: El cargo a la empresa y abonos a los proveedores se realizará el mismo día.
- b) Pago a proveedores float: El cargo a la empresa se realizará en el día "T" y los abonos a proveedores se realizanrán en el día "T+1" proporcionando al Banco una ganancia en float
- c) Operación On-line

Los medios que podrá utilizar una empresa para enviar su pago a proveedores son:

- a) Cash Windows por la función de transmisión genérica.
- b) Pagel 2000.
- c) PEEC en las áreas GOS de centros regionales.
- d) As400 en el área metropolitana
- e) Club Bancomer

Los clientes-empresa podrán contratar el servicio a través del ejecutivo Cash o de línea que lo atienda.

Adicional a los medios habituales y en caso de contingencia imputable al banco o a la empresa también se podrá utilizar la emergencia múltiple descrita para la nómina.

El ciclo de vida de éste servicio será igual al de nóminas.

Areas que estarán involucradas en el ciclo de vida del servicio:

- Para la Contratación del servicio serán los Ejecutivos de línea y ejecutivos Cash Management quienes ofrecerán este servicio a empresas y apoyarán en el requisitado de formatos para solicitarlo.
- Para poder dar de alta a la empresa en el archivo maestro de empresas de Pagos Electrónicos, así como generar el disco llave para instalar el sistema Pagel 2000 en la PC de la empresa, será el área de Monitoreo Cash quienes se encargarán de esta tarea.
- Para la Transmisión de las transacciones de la empresa serán los Ejecutivos de línea y ejecutivos Cash Management quienes apoyarán a la empresa para que realice su primer envío de prueba con transacciones de abono a sus empleados por un centavo (a esto se le llama prueba de un centavo).
- Para la extracción y validación de transmisiones de empresas será el área de Transferencia de fondos quienes vigilarán que las transmisiones de empresas y PEEC's de centros regionales se hallan recibido en BBVA-Bancomer con éxito, lo realizarán mediante el Reporte de resumen y detalle de transmisiones efectuadas por empresas.
- Para la Generación de interfases a Cheques y TDC el área de Transferencia de fondos generará cifras de control para áreas internas de cheques y TDC a fin de que den Visto Bueno una vez recibiendo las interfaces en sus sistemas, lo realizarán por medio de los reportes informativos y contables que generará la aplicación.
- Para la aplicación de interfaces a Cheques y TDC sera el área operativa de cheques quien verificará que las transacciones recibidas por la aplicación de cheques concuerden con las emitidas por el área de transferencia de fondos y así dar visto bueno para la aplicación de las transacciones. Y el área operativa de TDC verificará que las transacciones recibidas por la aplicación de tarjeta de crédito concuerden con las emitidas por el área de transferencia de fondos y así dará el visto bueno para la aplicación de las transacciones.
- Para la generación de resultados finales de transacciones será el área de Transferencia de fondos quien efectuará asientos contables necesarios para registrar las operaciones aplicadas y reembolsará a las empresas de dispersión de fondos el total de abonos no efectuados y cobrará a las empresas de concentración de fondos el total de cargos no exitosos.

 Para la comunicación con las empresas se realizará a través de los ejecutivos de línea y de los ejecutivos Cash.

Puntos de control principales del proceso:

- a) Extracción y validación.
- b) Generación de interfases.
- c) Generación de resultados finales

#### III.4.1.3. Cobranzas

Consistirá en efectuar por cuenta de una empresa los cargos a sus clientes cargando dinero a sus cuentas de cheques o TDC y abonando a la cuenta de la empresa, existirán dos modalidades en el funcionamiento del pago a proveedores:

- a) Cobranza normal en la que la empresa tendrá el control de los clientes a los cuales cargar.
- b) Domiciliación que consistirá en inscribir a los clientes en las sucursales BBVA-Bancomer y en Banco por teléfono e informar a la empresa de servicios (ejemplo Telmex) los clientes inscritos en BBVA-Bancomer (ver el objetivo especifico de la cobranza con cargos recurrentes).
- c) Cobranza on-line

Los medios que se podrá utilizar una empresa para enviar su cobranza son:

- a) Cash Windows por la función de transmisión genérica.
- b) Pagel 2000.
- c) PEEC en las áreas GOS de centros regionales.
- d) As400 en el área metropolitana

Para recibir los datos de los clientes inscritos al servicio de Domiciliación es únicamente por Cash Windows o host to host (se considerará solo a Telmex para éste esquema).

Los clientes-empresa podrán contratar el servicio a través del ejecutivo Cash o de línea que lo atienda.

Adicional a los medios habituales y en caso de contingencia imputable al banco o a la empresa también se podrá utilizar la emergencia múltiple descrita para la nómina.

El ciclo de vida de la cobranza normal es igual al de nómina, el de la cobranza por Domiciliación es el siguiente:

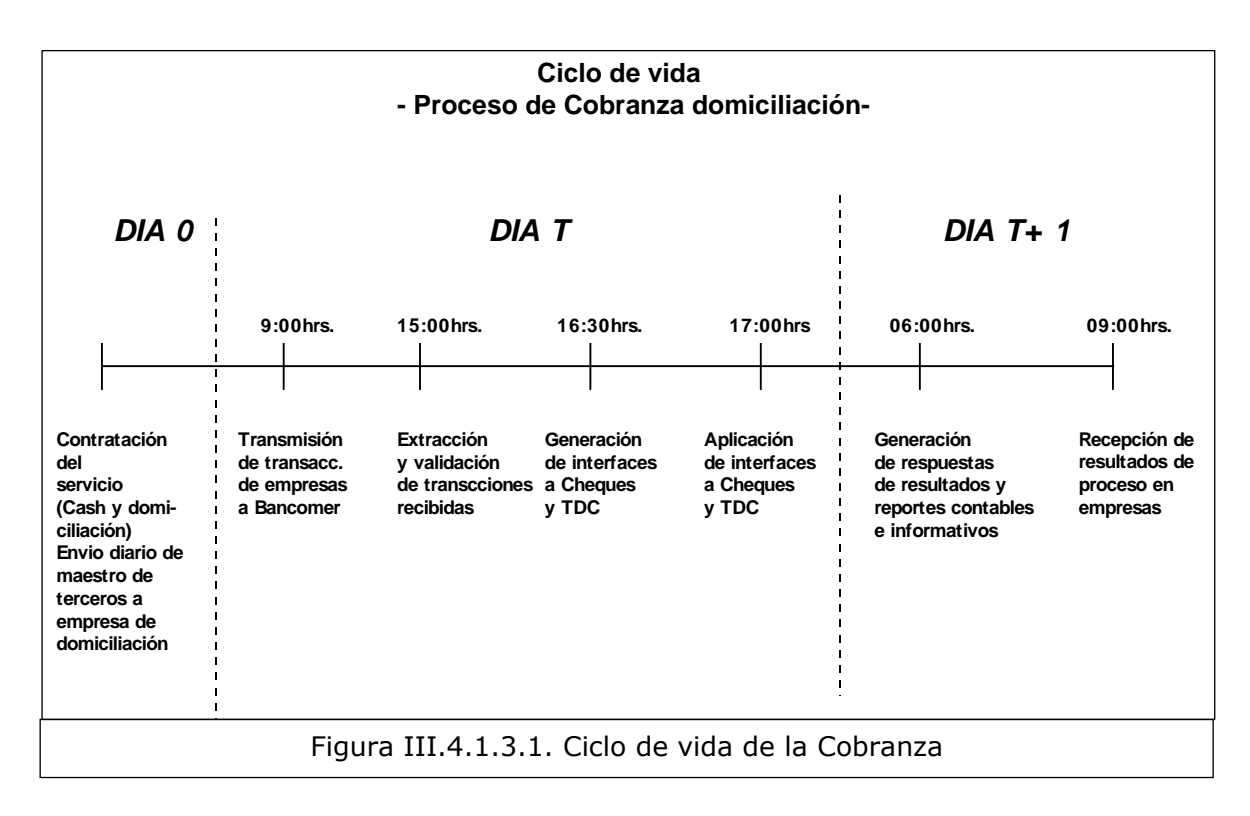

Areas involucradas en el ciclo de vida del servicio:

- Para la contratación del servicio serán los ejecutivos de línea y los ejecutivos Cash Management quienes ofrecerán el servicio a empresas y apoyarles en el requisitado de formatos para solicitar el servicio.
- Para dar de alta a la empresa en el archivo maestro de empresas de Pagos Electrónicos, así como generar el disco llave para instalar el sistema Pagel 2000 en la PC de la empresa. Y crear el buzón de recepción de base de datos de terceros y ligarlo al contrato de Cash Management de la empresa domiciliada será el área de Monitoreo Cash quien se encargue de realizar esta tarea.
- Para la Transmisión de las transacciones de la empresa serán los <sup>e</sup>jecutivos de línea y ejecutivos Cash Management quienes apoyarán a la empresa para que realice su primer envío de prueba con transacciones de abono a sus empleados por un centavo (a ésto se le llama prueba de un centavo). Y apoyarán a la empresa para recibir y traducir su archivo maestro de terceros domiciliados.
- Para la Extracción y validación de transmisiones de empresas será el área de Transferencia de fondos quien vigilará que las transmisiones de empresas y PEEC's de centros regionales se hallan recibido en BBVA-

Bancomer con éxito, y lo realizarán mediante el Reporte de resumen y detalle de transmisiones efectuadas por empresas.

- Para la Generación de interfases a Cheques y TDC será el área de Transferencia de fondos quien generará cifras de control para áreas internas de cheques y TDC a fin de que den Visto Bueno una vez recibiendo las interfaces en sus sistemas, lo realizarán por medio de los reportes informativos y contables que genera la aplicación.
- Para la aplicación de interfaces a Cheques y TDC el área operativa de cheques verificará que las transacciones recibidas por la aplicación de cheques concuerden con las emitidas por el área de transferencia de fondos y así dar visto bueno para la aplicación de las transacciones. Y el área operativa de TDC verificará que las transacciones recibidas por la aplicación de tarjeta de crédito concuerden con las emitidas por el área de transferencia de fondos y así dar visto bueno para la aplicación de las transacciones.
- Para la generación de resultados finales de transacciones será el área de Transferencia de fondos quien efectuará los asientos contables necesarios para registrar las operaciones aplicadas. Y reembolsará a las empresas de dispersión de fondos el total de abonos no efectuados y cobra a las empresas de concentración de fondos el total de cargos no exitosos.
- La comunicación con las empresas se realiza a través de los ejecutivos de línea y de los ejecutivos Cash.

Puntos de control principales del proceso:

- a) Extracción y validación.
- b) Generación de interfases.
- c) Generación de resultados finales

#### III.4.1.4. Nómina de Club BBVA-Bancomer y cobranza especial de seguros

\* Se detallan en la sección de objetivos específicos de la aplicación. Su diferencia principal respecto a los procesos normales de Pagos Electrónicos es la hora de la aplicación y el originador de las transacciones.

## III.4.2. Inventario de consultas

### III.4.2.1. Consulta en línea de totales de domiciliación:

Será una consulta efectuada con la transacción UPEB en CICS y permitirá al usuario visualizar los procesos domiciliados y pendientes de domiciliar en una fecha dada.

## III.4.2.2. Consulta/actualización del maestro de clientes:

Será una consulta efectuada con la transacción BPRM en CICS y permitirá al usuario visualizar las reglas de negocio por empresa, dar de alta nuevas empresas y modificar empresas existentes (véase el layout del archivo en que se registran todos los clientes empresa y sus reglas de negocio y el layout del archivo Tarifas aplicadas al cliente).

#### III.4.3. Inventario de Reportes –que operará normalmente-

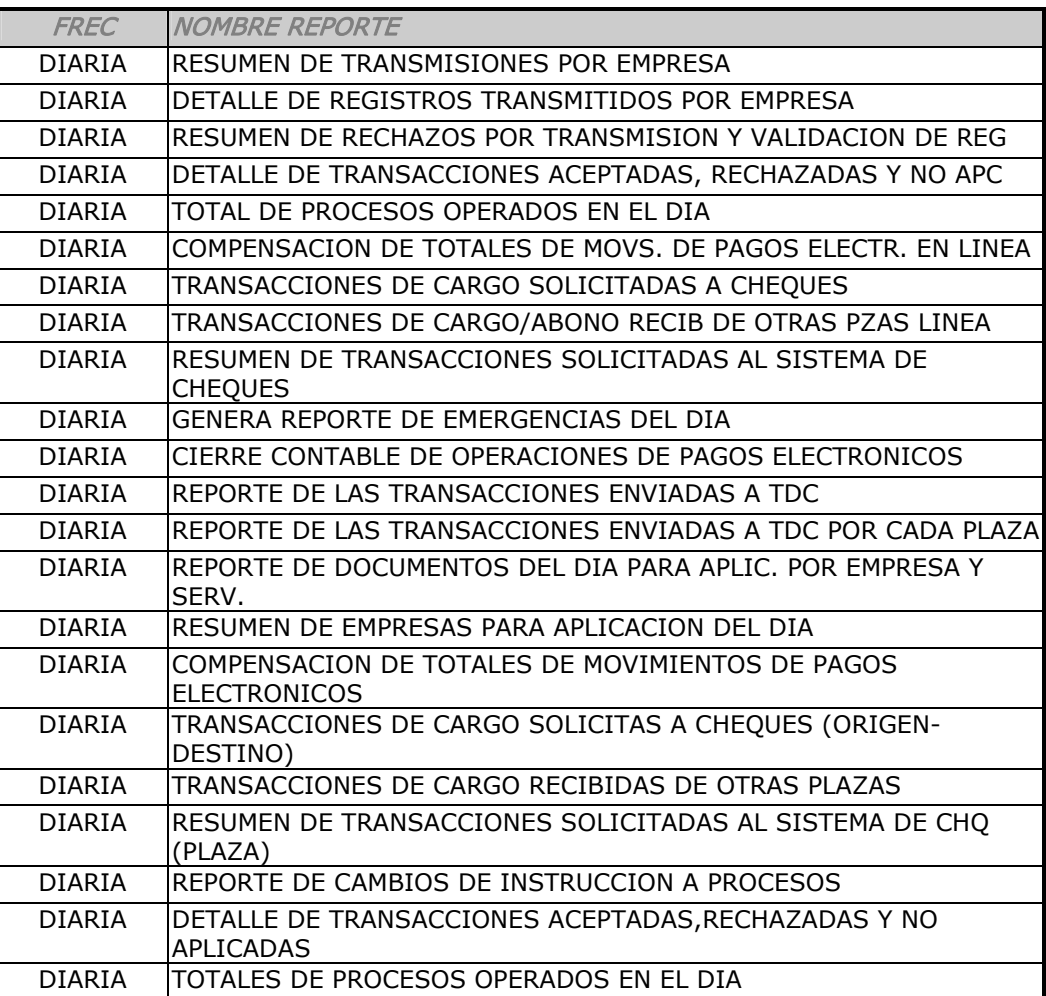

Análisis e Implementación de los cambios para mejorar el sistema (BBVA-Bancomer Pagos Electrónicos)

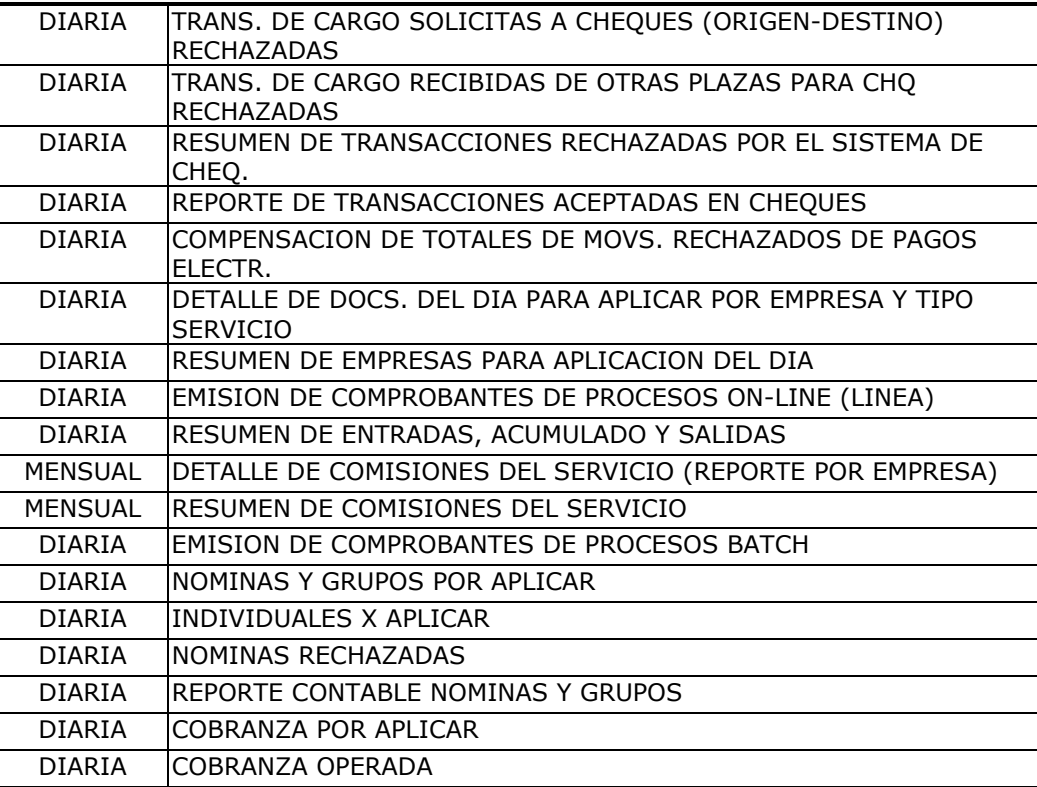

## III.5. Entorno Técnico

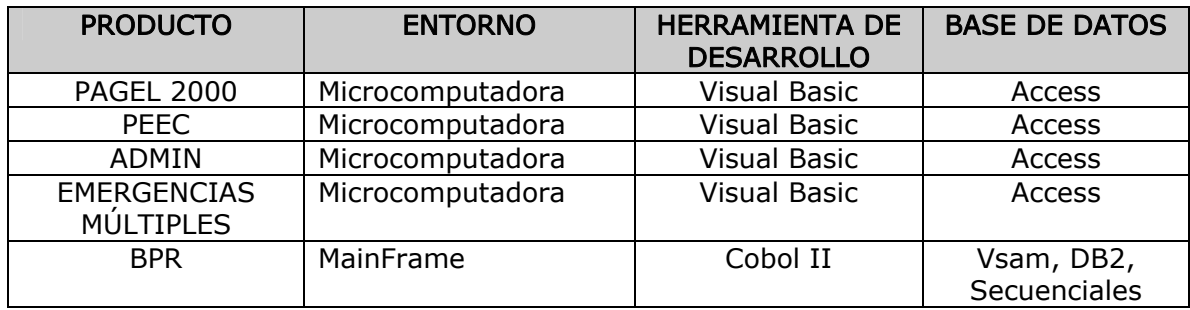

## CAPITULO IV

#### Migración Domiciliaciones Bancomer a Domiciliaciones BBV

Este apartado se trata básicamente de Migrar las principales Tipos y Entidades de Datos. Para lo cual se necesita crear nuevos repositorios de datos con características similares a excepción de los nombres de archivos, ya que estos deberán cumplir con los estándares del Banco BBV.

Nombre archivo: DSIFVBPR.SAFA.ONLINE.BPRFCDOC

Función principal: Archivo que registra todas las Domiciliaciones Históricas para manejar fecha valor.

Longitud archivo: 180 bytes Longitud llave: 32

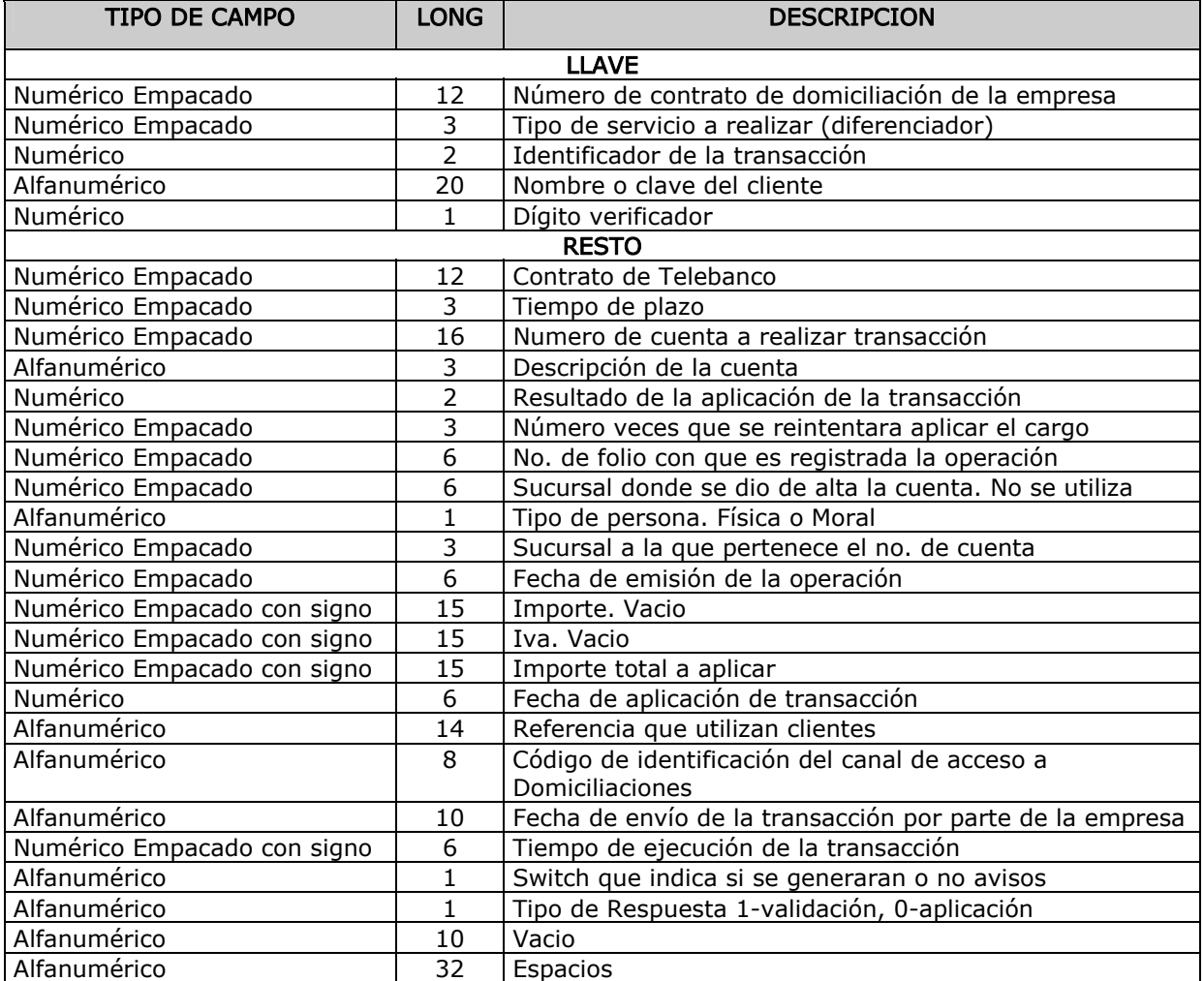

#### Nombre archivo: DSIFVBPR.SAFA.ONLINE.BPRFPARM Funcion principal: Archivo de registro de Parámetros Longitud archivo: 80 bytes Longitud llave: 9 bytes

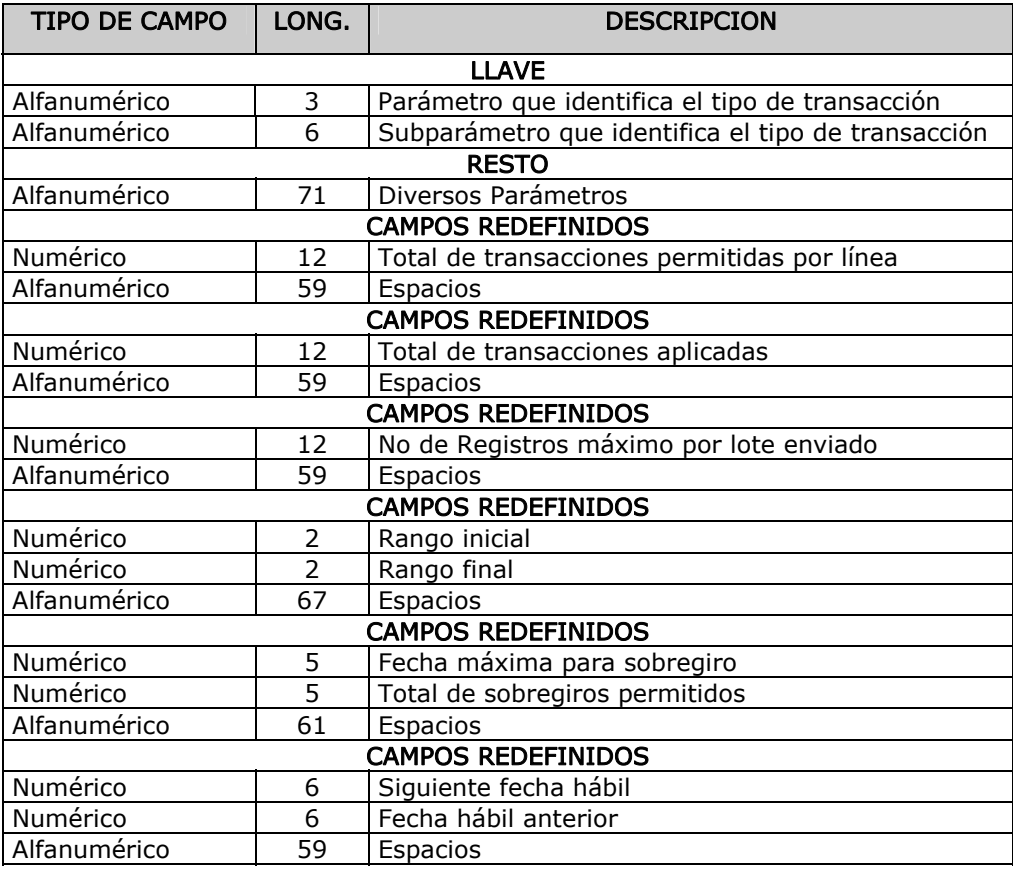

Nombre archivo: DSIFVBPR.SAFA.ONLINE.BPRFPROV

Funcion principal: Archivo en que se registran todos los Clientes Empresa y sus reglas de negocio Longitud archivo: 400 bytes

Longitud llave: 9 bytes

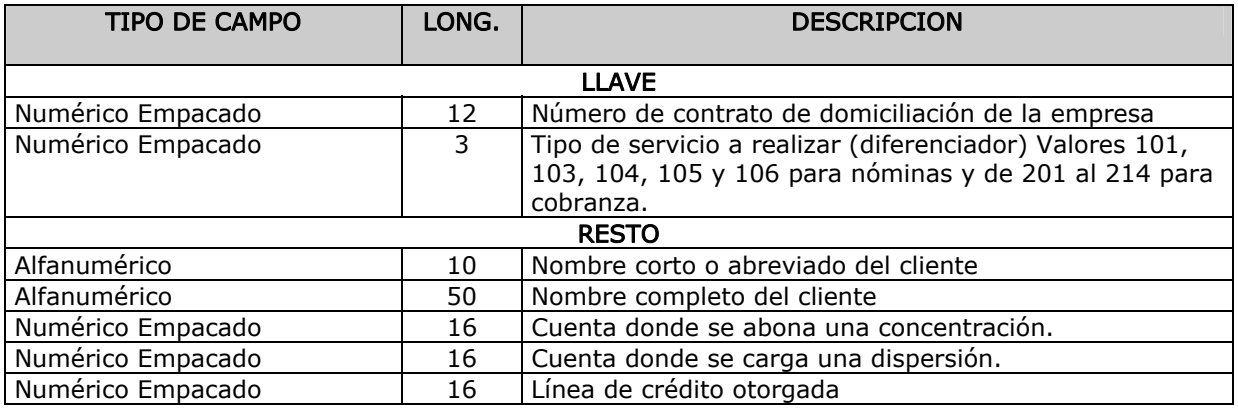

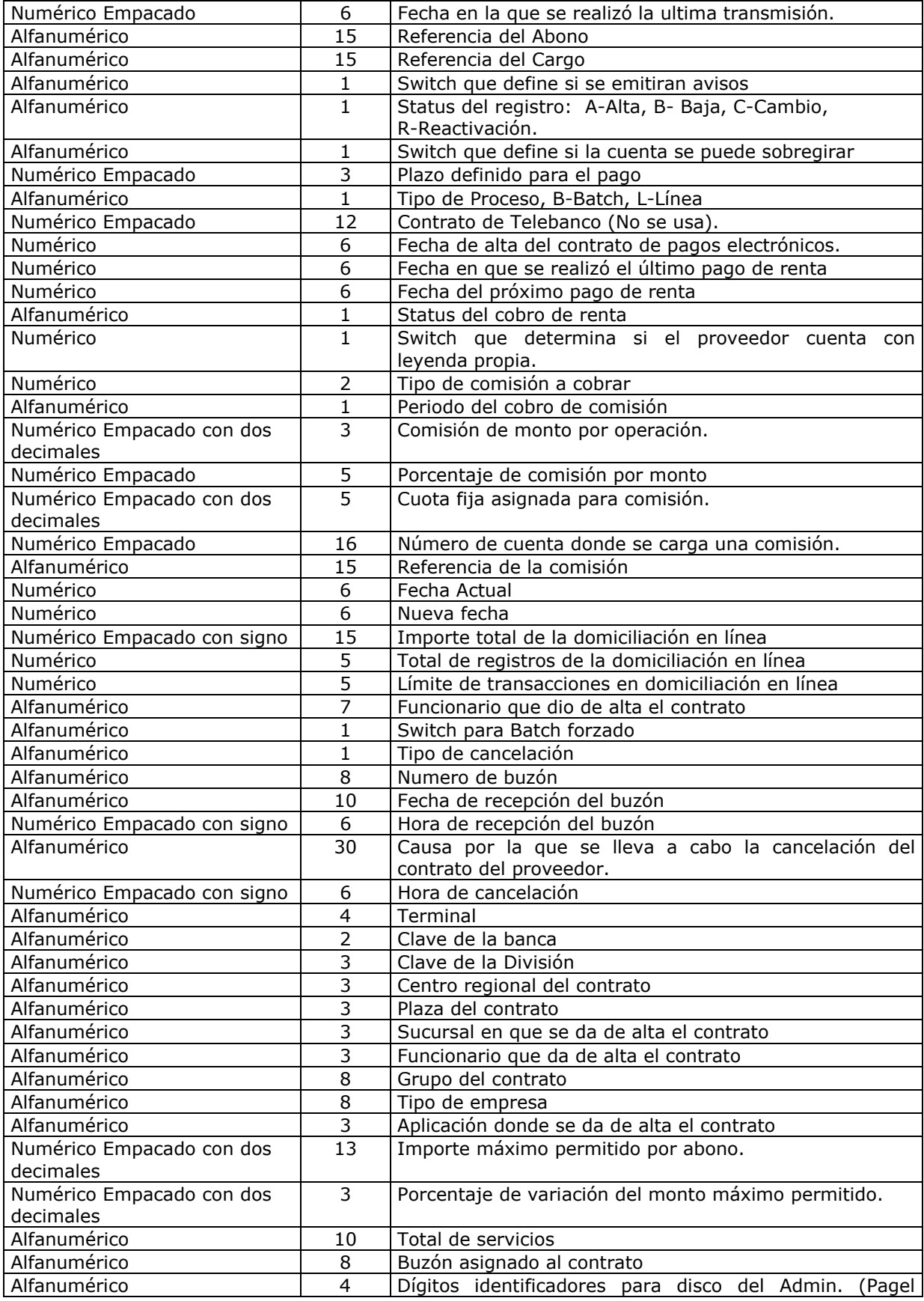

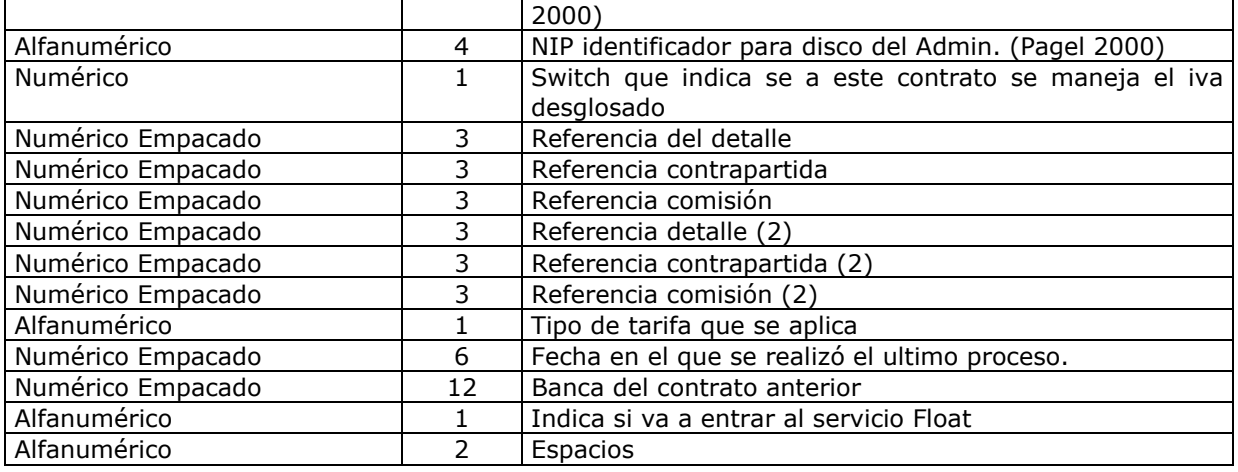

Nombre archivo: DSIFVBPR.SAFA.ONLINE.BPRFEMPR Funcion principal: Archivo que registra los Grupos de Empresas. Longitud archivo: 300 bytes Longitud llave: 8 bytes

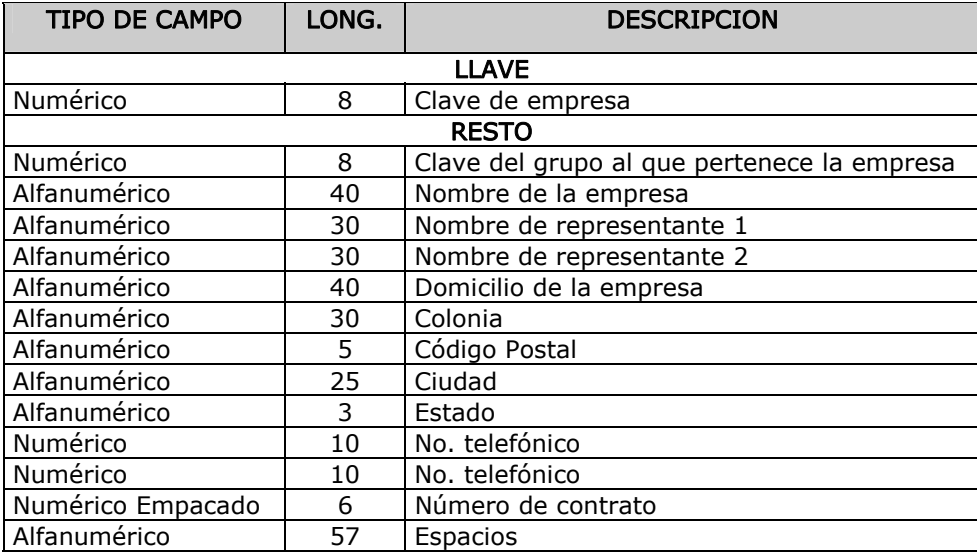

Nombre archivo: DSIFVBPR.SAFA.ONLINE.BPRFGRPO Funcion principal: Catálogo de grupos de Empresas. Longitud archivo: 300 bytes Longitud llave: 8 bytes.

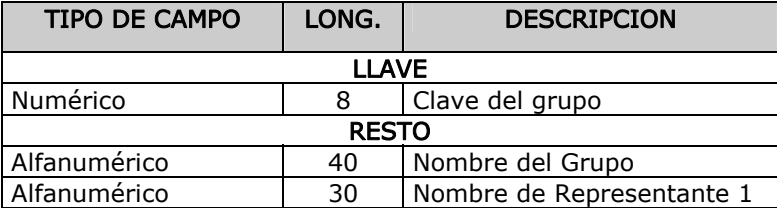

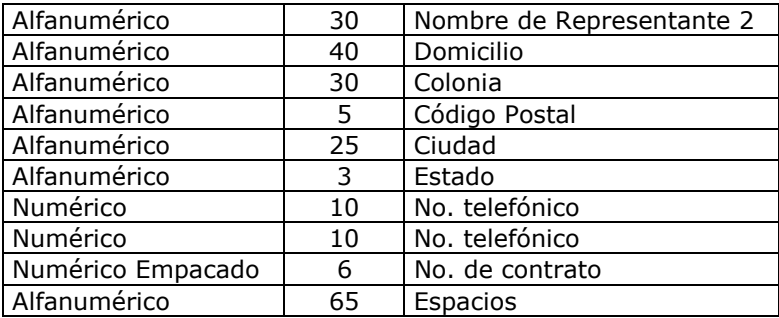

Nombre archivo: DSIFVBPR.SAFA.ONLINE.BPRFTGR Funcion principal: Archivo de tarifas generales Longitud archivo: 187 bytes Longitud llave: 1 bytes.

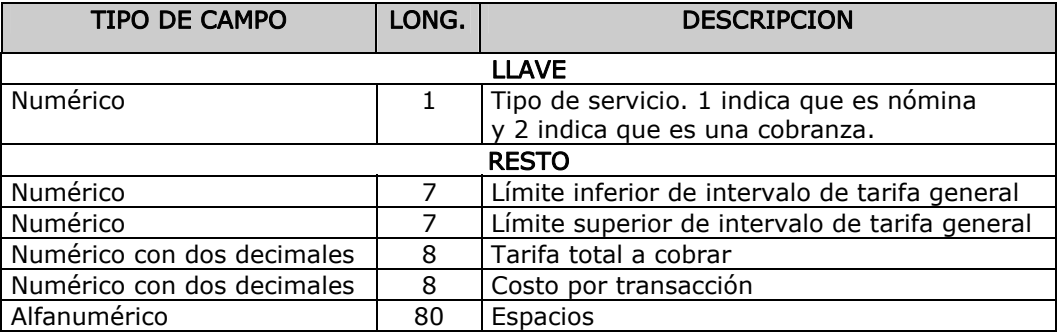

Nombre archivo: DSIFVBPR.SAFA.ONLINE.BPRBFEPS Funcion principal: Extracto de Empresas con Domiciliación Longitud archivo: 400 bytes Longitud llave: 9 bytes

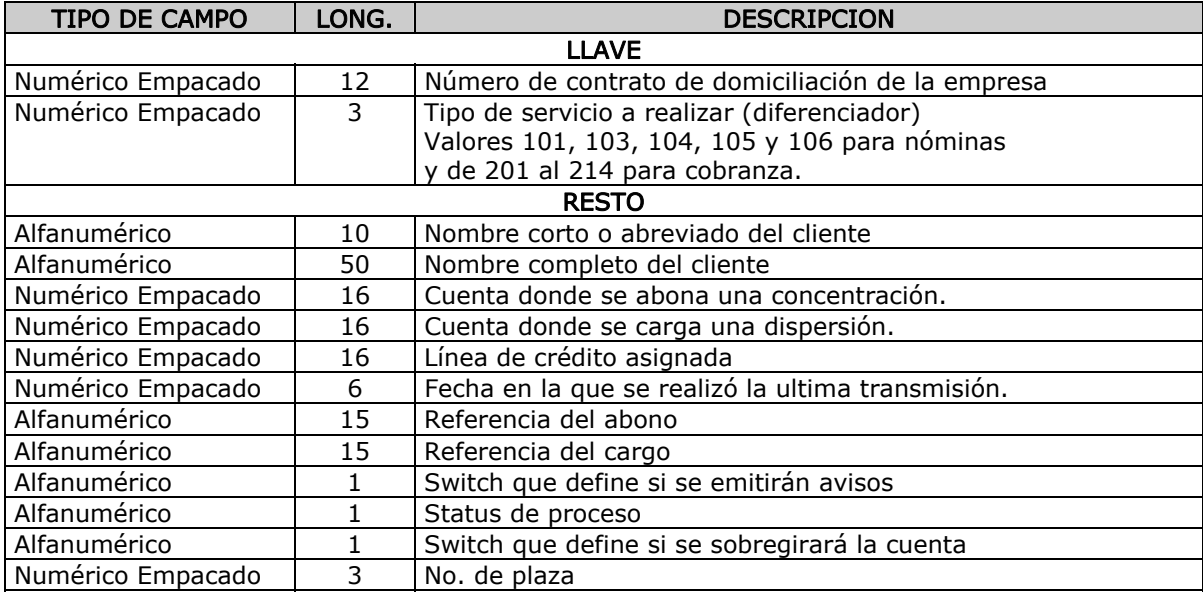

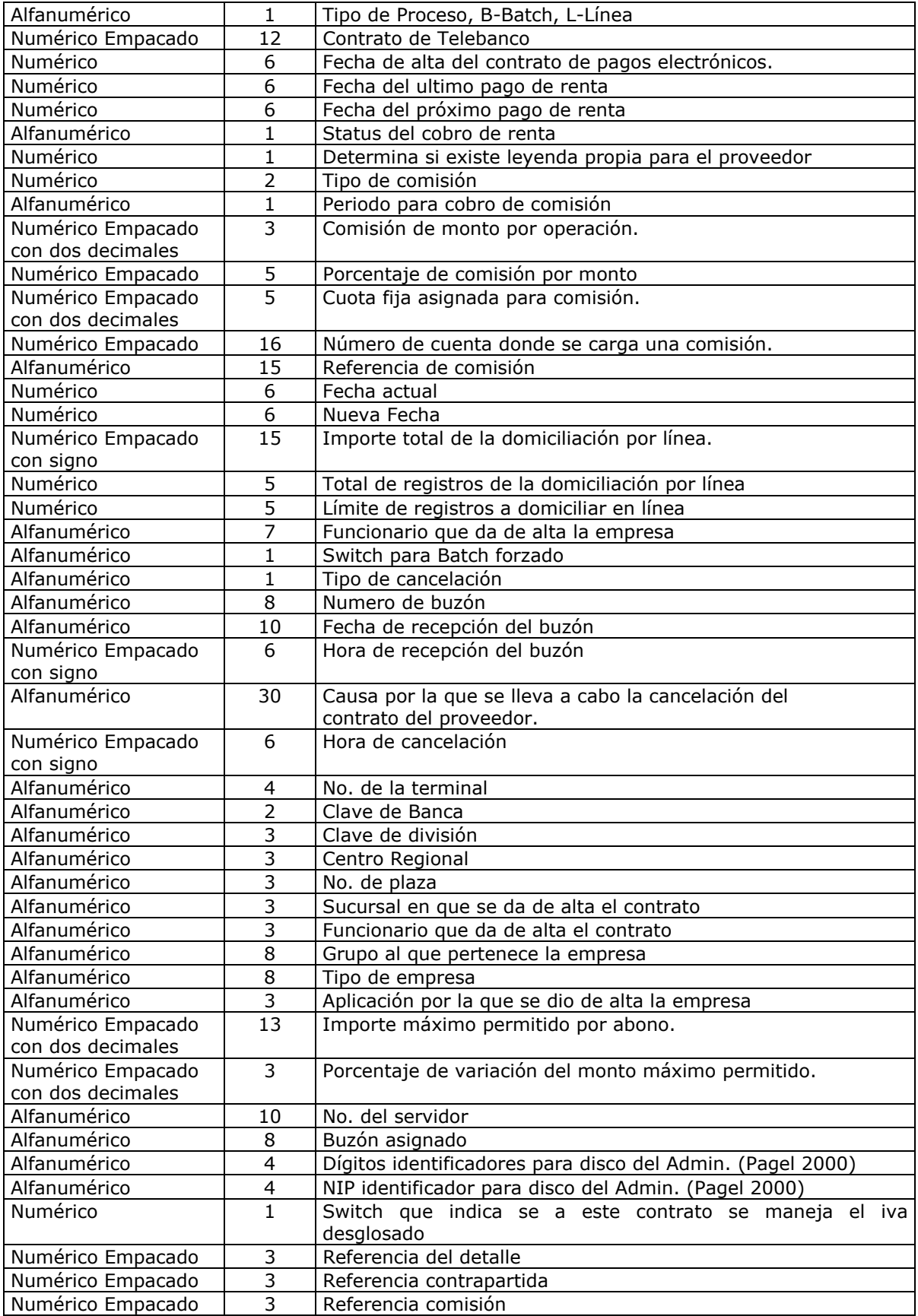

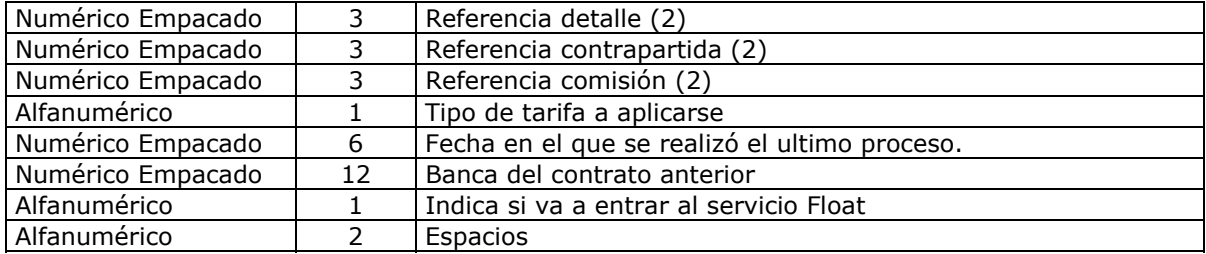

#### Nombre archivo: DSIFVBPR.SAFA.ONLINE.BPRBFTCL Funcion principal: Tarifas aplicadas a Cliente. Longitud archivo: 213 bytes Longitud llave: 15 bytes.

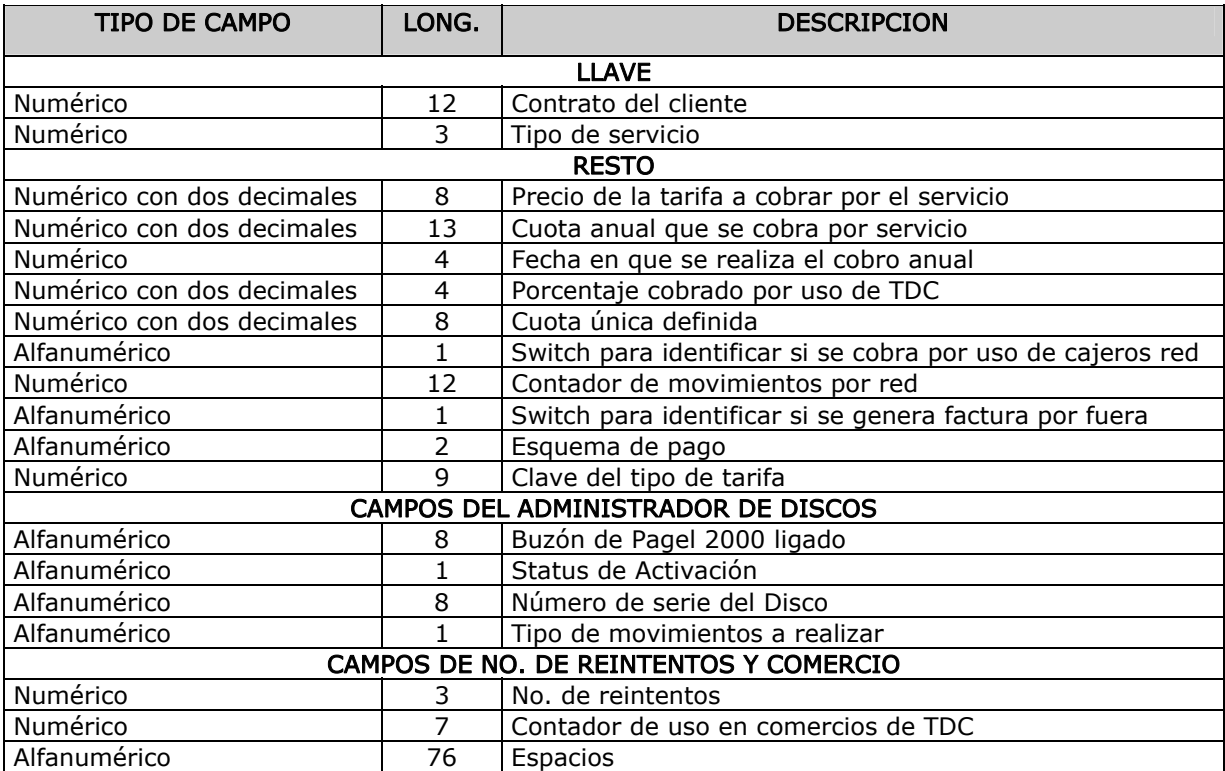

Nombre archivo: DSIFVBPR.SAFA.ONLINE.BPRFTODO Funcion principal: Registra el acumulado del resultado de domiciliaciones Longitud archivo: 220 bytes Longitud llave: 13 bytes

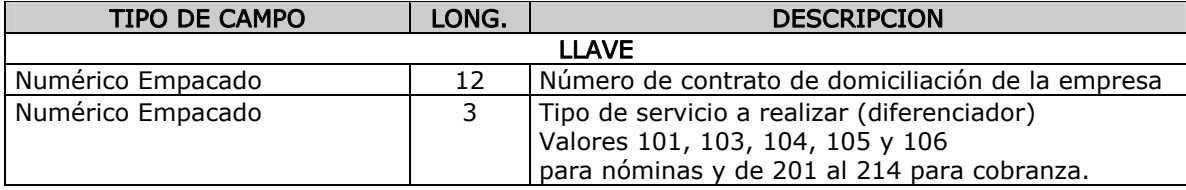

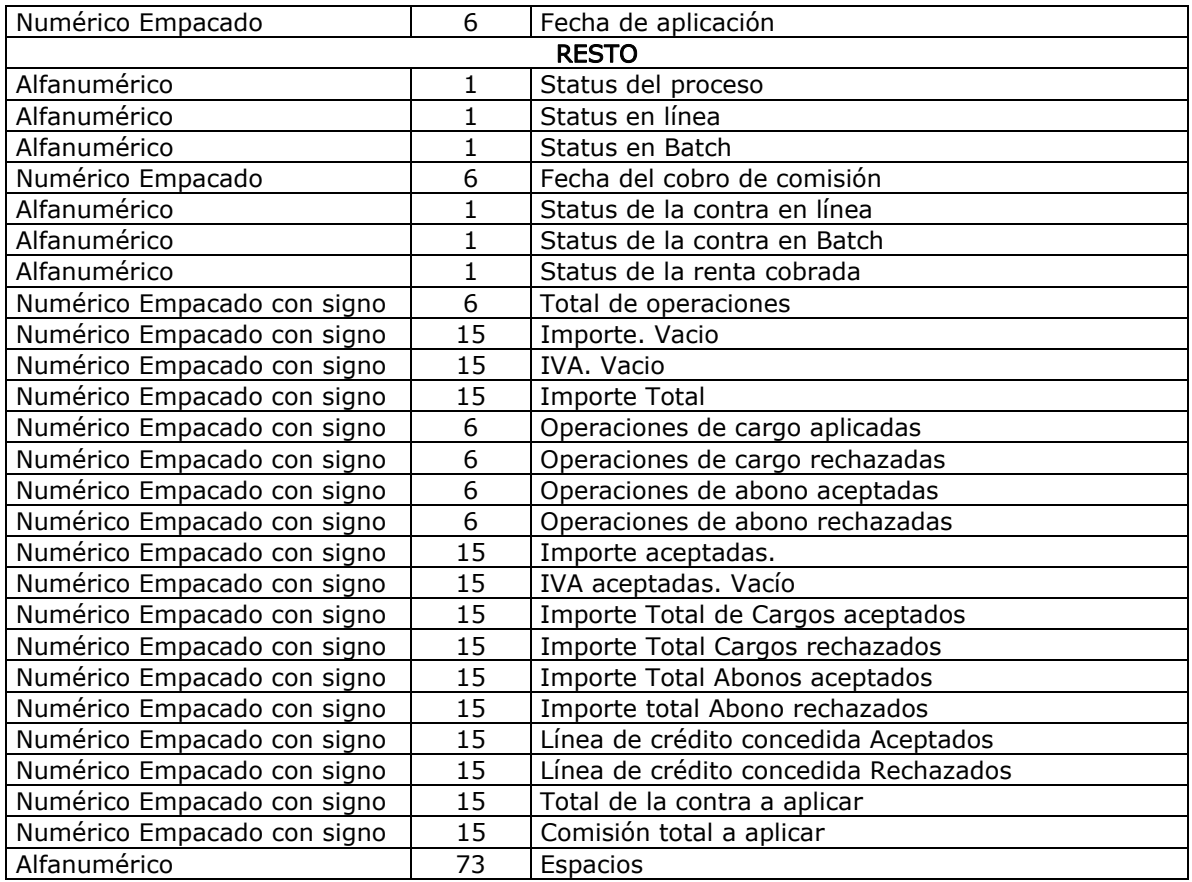

Nombre archivo: DSIFVBPR.SAFA.ONLINE.BPRFVAL Funcion principal: Histórico de rechazos por validación. Longitud archivo: 180 bytes Longitud llave: 32 bytes

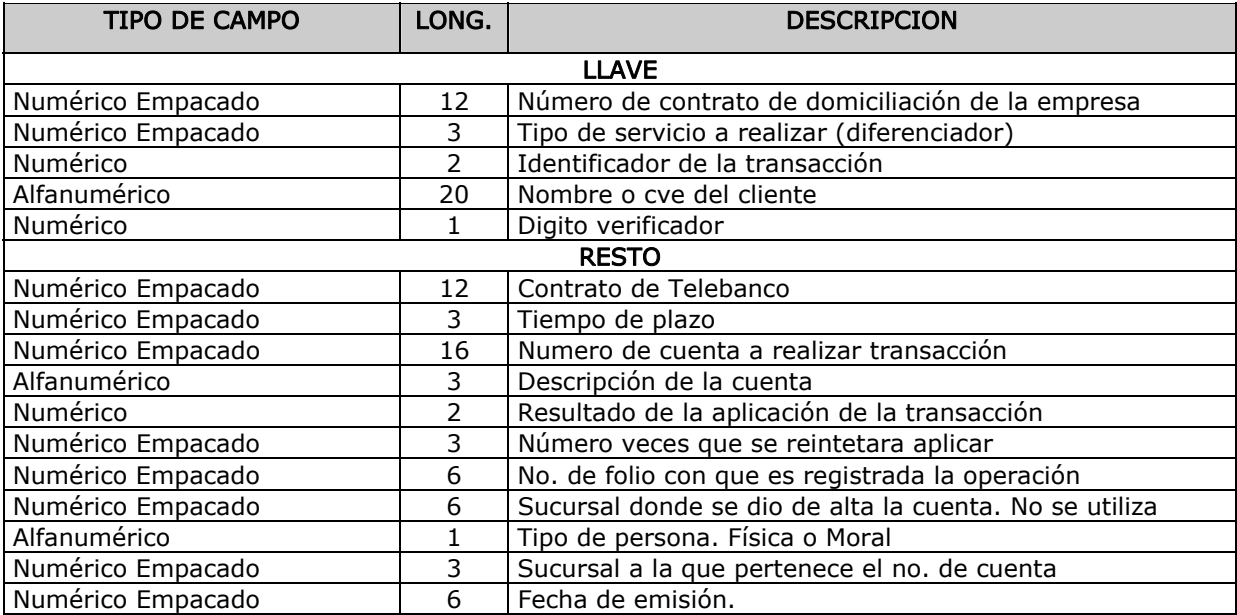

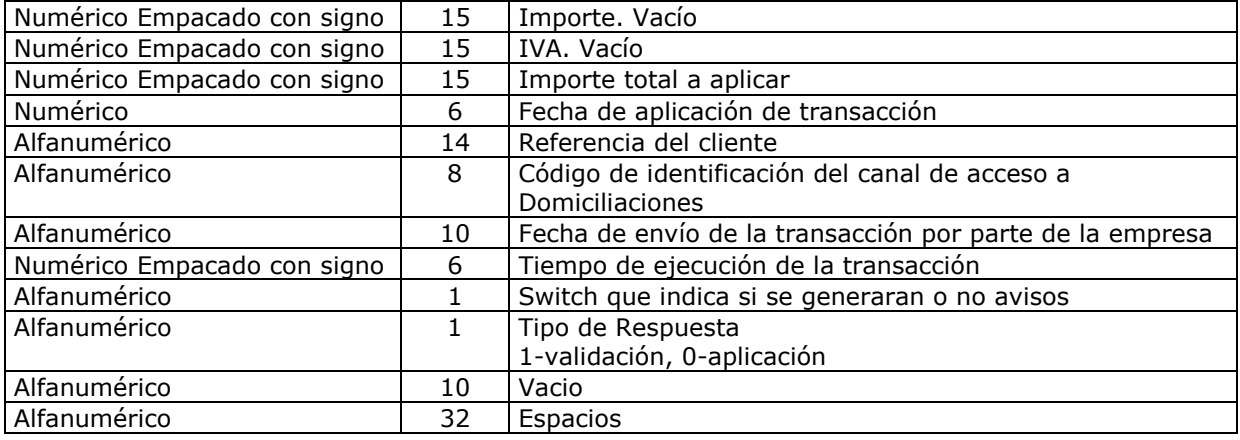

Nombre archivo: DSIFVBPR.SAFA.ONLINE.BPRFCTLR Función principal: Controlar el número de veces que se aplicará la información en esquema de reintentos Longitud archivo : 80 bytes Longitud llave: 23 bytes

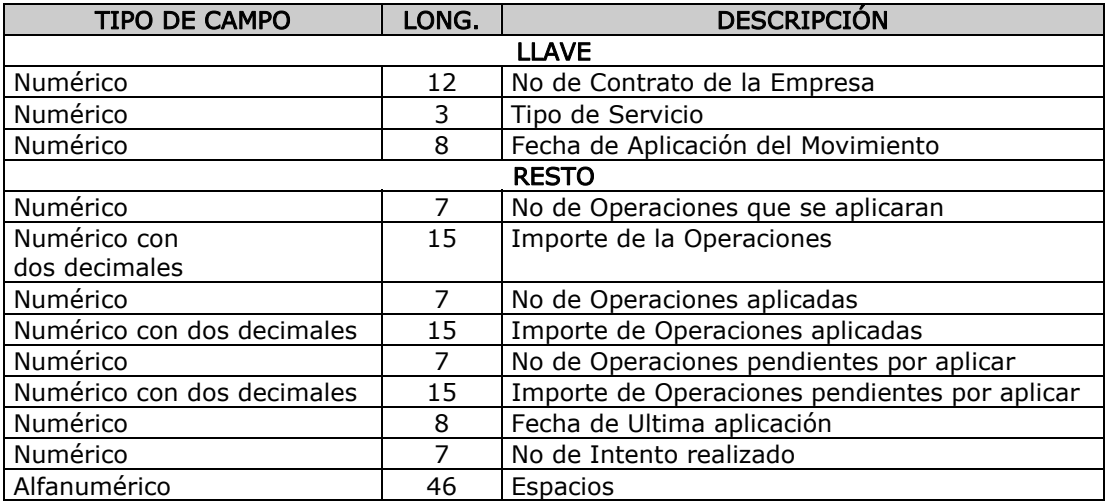

Nombre archivo: DSIFVBPR.SAFA.ONLINE.BPRFDPS Función principal: Almacenar las inscripciones de los terceros para otorgarles el servicio de domiciliación pagos de servicios Longitud archivo: 380 bytes Longitud llave: 29 bytes

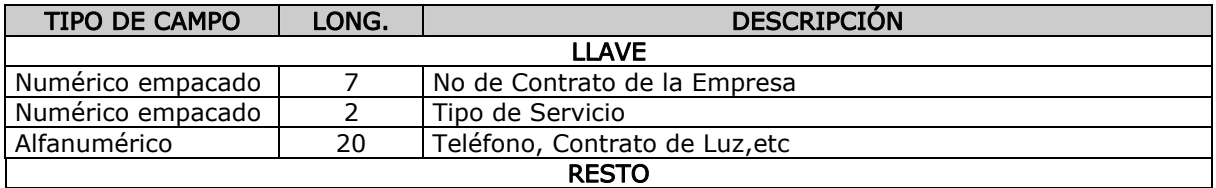

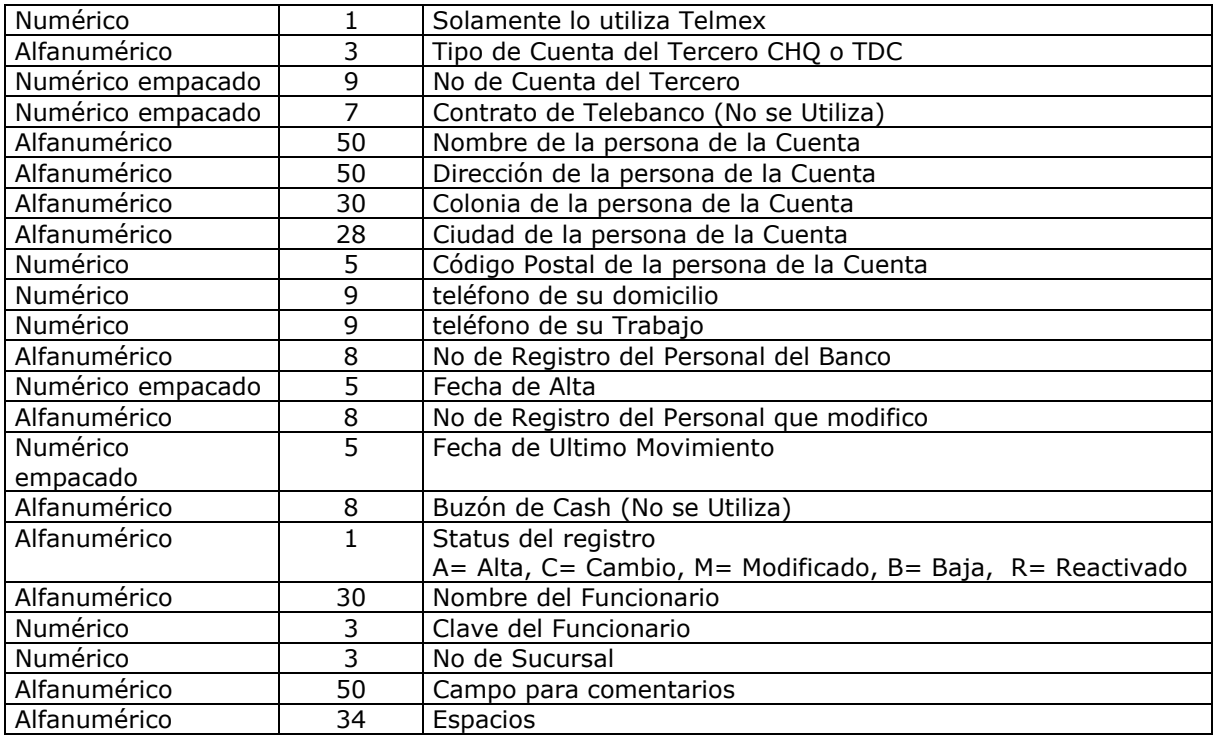

#### Nombre archivo: SIN NOMBRE

Funcion principal: Layout general de transmisiones hacia pesos y datos Longitud archivo: 80 bytes

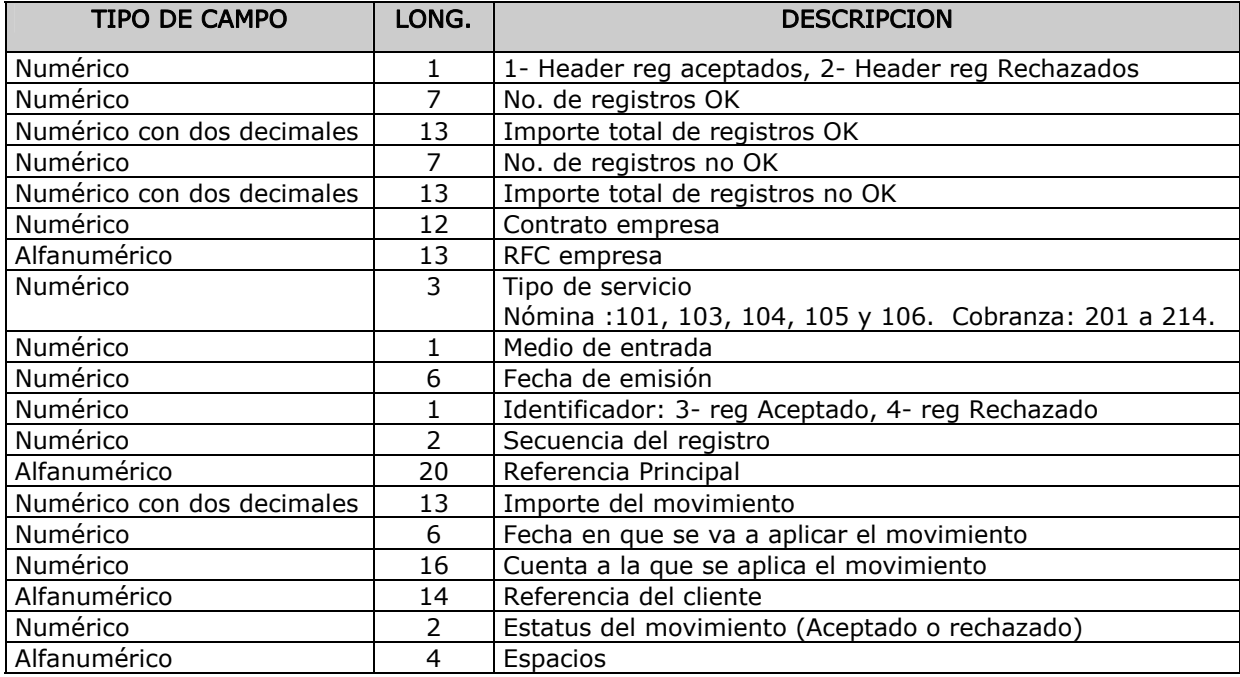